## **DISEÑO E IMPLEMENTACIÓN DE UNA APLICACIÓN WEB MÓVIL QUE BRINDA EL APOYO PARA LA ERRADICACIÓN DE LAS MALEZAS EN LOS CULTIVOS DE MAÍZ (ZEA MAYS L)**

# **JORGE MIGUEL URUETA MUÑOZ OMAR JACOB ACOSTA GÒMEZ**

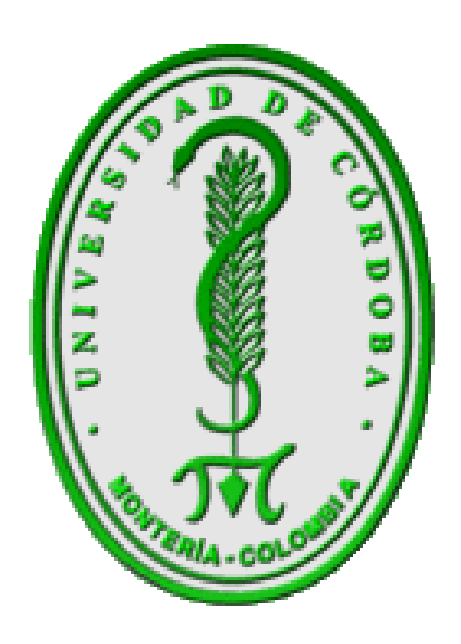

**UNIVERSIDAD DE CÓRDOBA FACULTAD DE INGENIERÍA DEPARTAMENTO DE INGENIERÍA DE SISTEMAS MONTERÍA – CÓRDOBA 2015.**

**DISEÑO E IMPLEMENTACIÓN DE UNA APLICACIÓN WEB MÓVIL QUE BRINDA EL APOYO PARA LA ERRADICACIÓN DE LAS MALEZAS EN LOS CULTIVOS DE MAÍZ (ZEA MAYS L)**

## **JORGE MIGUEL URUETA MUÑOZ OMAR JACOB ACOSTA GÒMEZ**

# **TRABAJO DE GRADO PARA OPTAR EL TÍTULO DE INGENIERO DE SISTEMA**

## **DIRECTOR: ING. HAROL DIONISIO BULA HERAZO**

## **UNIVERSIDAD DE CÓRDOBA FACULTAD DE INGENIERÍA DEPARTAMENTO DE INGENIERÍA DE SISTEMAS MONTERÍA – CÓRDOBA 2015.**

NOTAS DE ACEPTACIÓN

**FIRMA DEL DIRECTOR** 

FIRMA DEL JURADO

A DIOS, por haberme permitido llegar hasta este punto y brindarme el conocimiento necesario para lograr mis objetivos, además de su infinito amor y fidelidad durante mi vida.

A mis PADRES, por su apoyo incondicional, sus consejos, sus valores y por la motivación constante que me han permitido ser quien soy, por sus palabras de perseverancia, comprensión, amor y el gran esfuerzo durante su vida para el cumplimiento de este, una de mis metas, mi sueño.

A mi FAMILIA, quienes han sido el motivo principal para lograr mis metas y sueños durante mi vida.

A mis AMIGOS, que nos apoyamos mutuamente en nuestra formación profesional y personal.

**J.M.U.M.** 

A DIOS, por haberme permitido llegar hasta este punto y brindarme el conocimiento necesario para lograr mis objetivos, además de su infinito amor y fidelidad durante mi vida.

A mis PADRES, por su apoyo incondicional, sus consejos, sus valores y por la motivación constante que me han permitido ser quien soy, por sus palabras de perseverancia, comprensión, amor y el gran esfuerzo durante su vida para el cumplimiento de este, una de mis metas, mi sueño.

A mi FAMILIA, quienes han sido el motivo principal para lograr mis metas y sueños durante mi vida.

A mis AMIGOS, que nos apoyamos mutuamente en nuestra formación profesional y personal.

**O.J.A.G.**

#### **AGRADECIMIENTOS**

Los autores del presente trabajo de investigación expresan sus agradecimientos a:

**Ing. Harold Dionisio Bula Herazo:** Por su paciencia y dedicación, que con sus conocimientos y experiencia nos encaminó con bases sólidas en el enfoque y la estructuración del proyecto.

**Ing. Agron. Camilo Iguaran Díaz Jefe de Campos Agrícolas de la Universidad de Córdoba:** Por sus valiosos aportes y conocimientos durante el desarrollo de este proyecto.

**Departamento De Ingeniería De Sistemas y Sus Docentes:** Porque fueron parte esencial en nuestra formación como ingenieros de sistemas, con sus conocimientos y paciencia nos aportaron el desarrollo de nuestras capacidades y en el logro que alcanzamos subiendo escalón a escalón de esta meta que hoy culminamos.

**Departamento De Ingeniería Agronómica y Sus Docentes:** Por guiarnos y brindarnos sus conocimientos en el estudio y realización del proyecto que brinda el apoyo para la erradicación de las malezas en el cultivo de maíz, los cuales fueron muy útiles al momento de plasmar nuestras bases teóricas y los requerimientos en el proyecto.

**Nuestra Familia y Demás Seres Queridos:** Por permanecer siempre a nuestro lado y brindarnos todo su cariño y apoyo.

# **TABLA DE CONTENIDO**

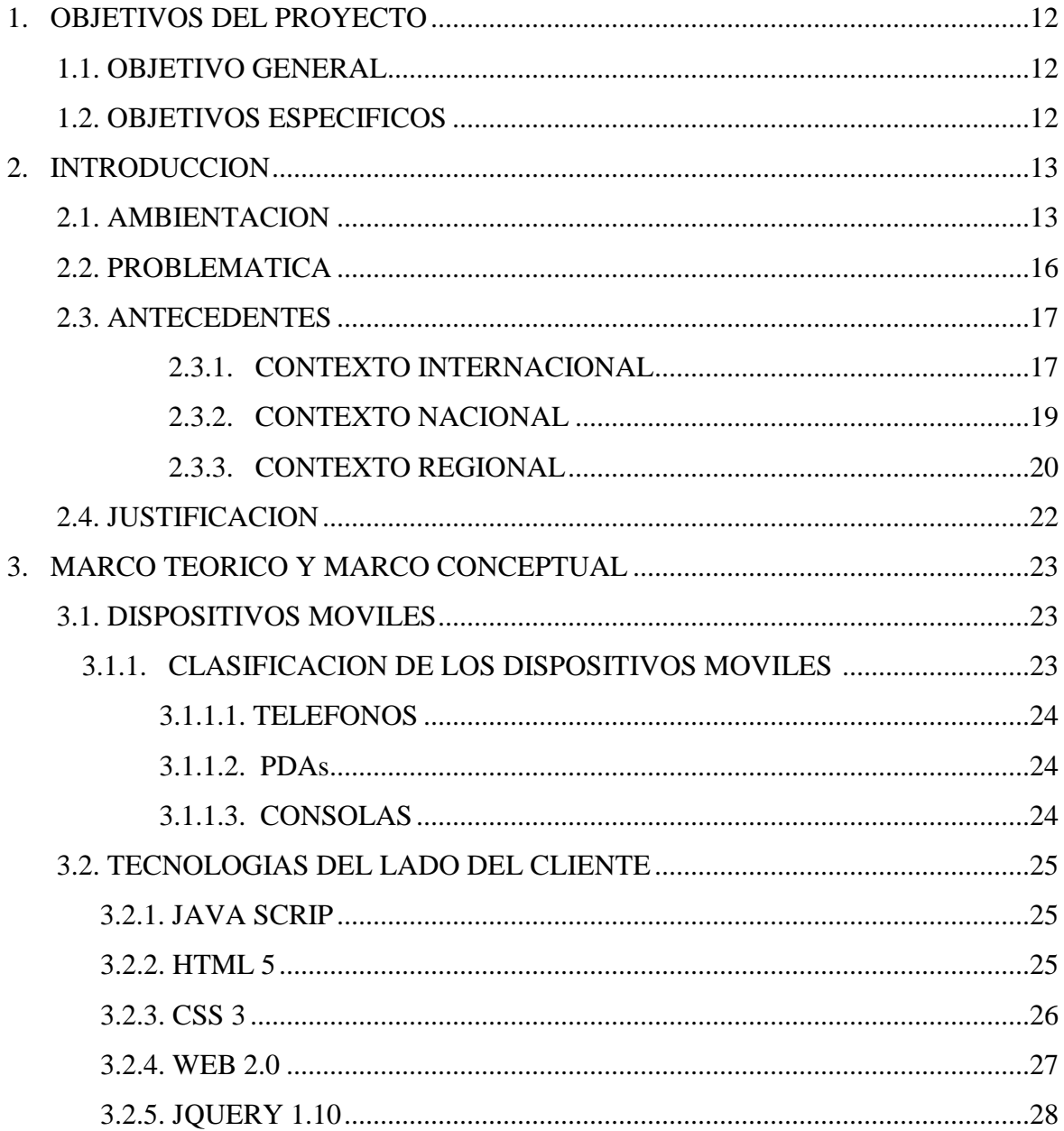

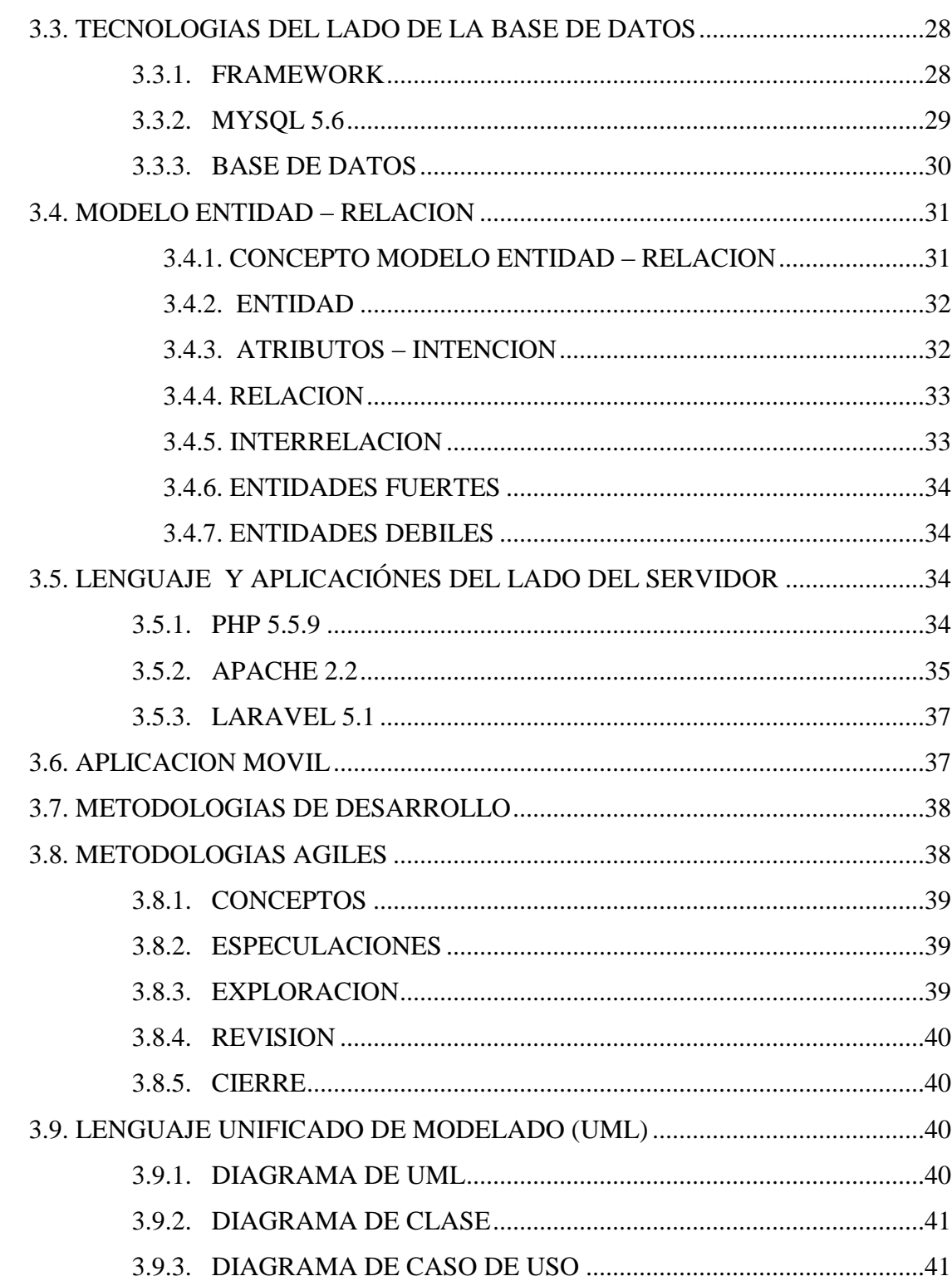

 $\boldsymbol{8}$ 

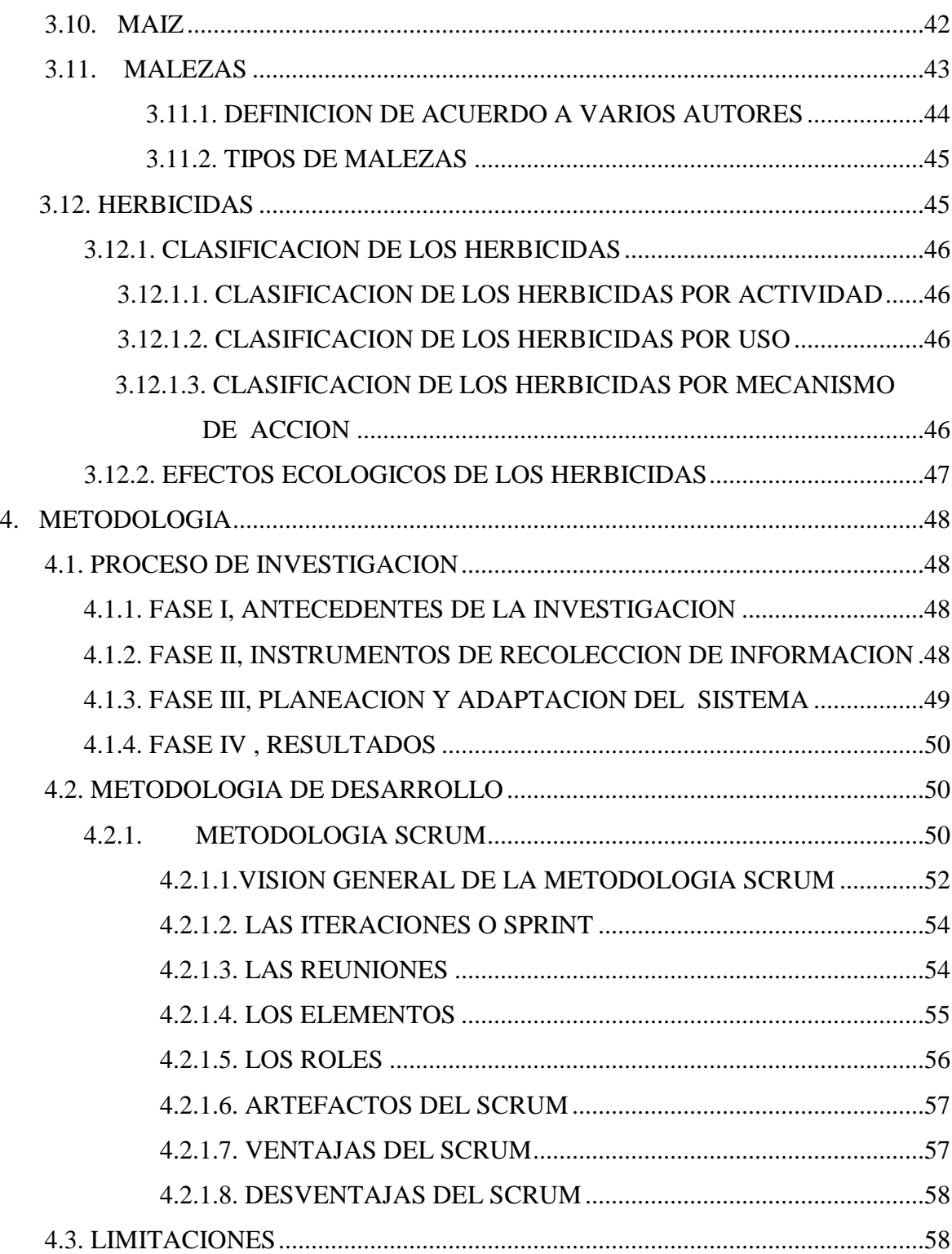

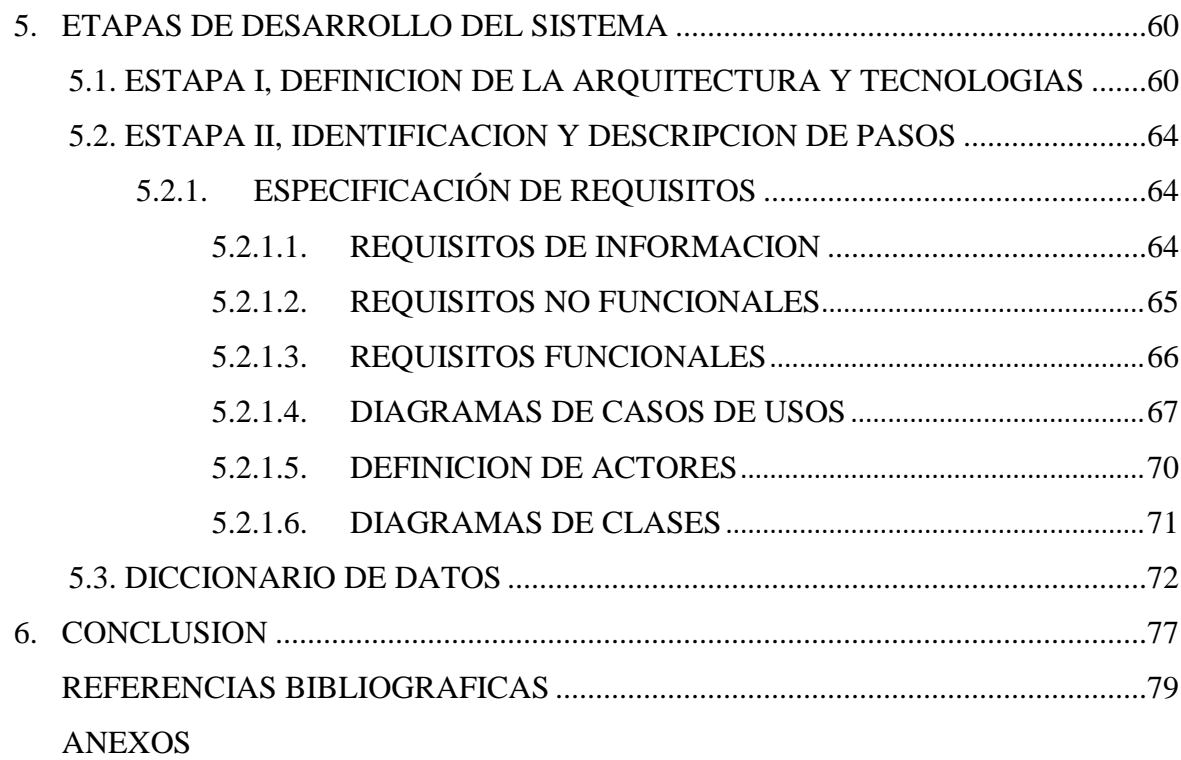

# **TABLAS Y FIGURAS**

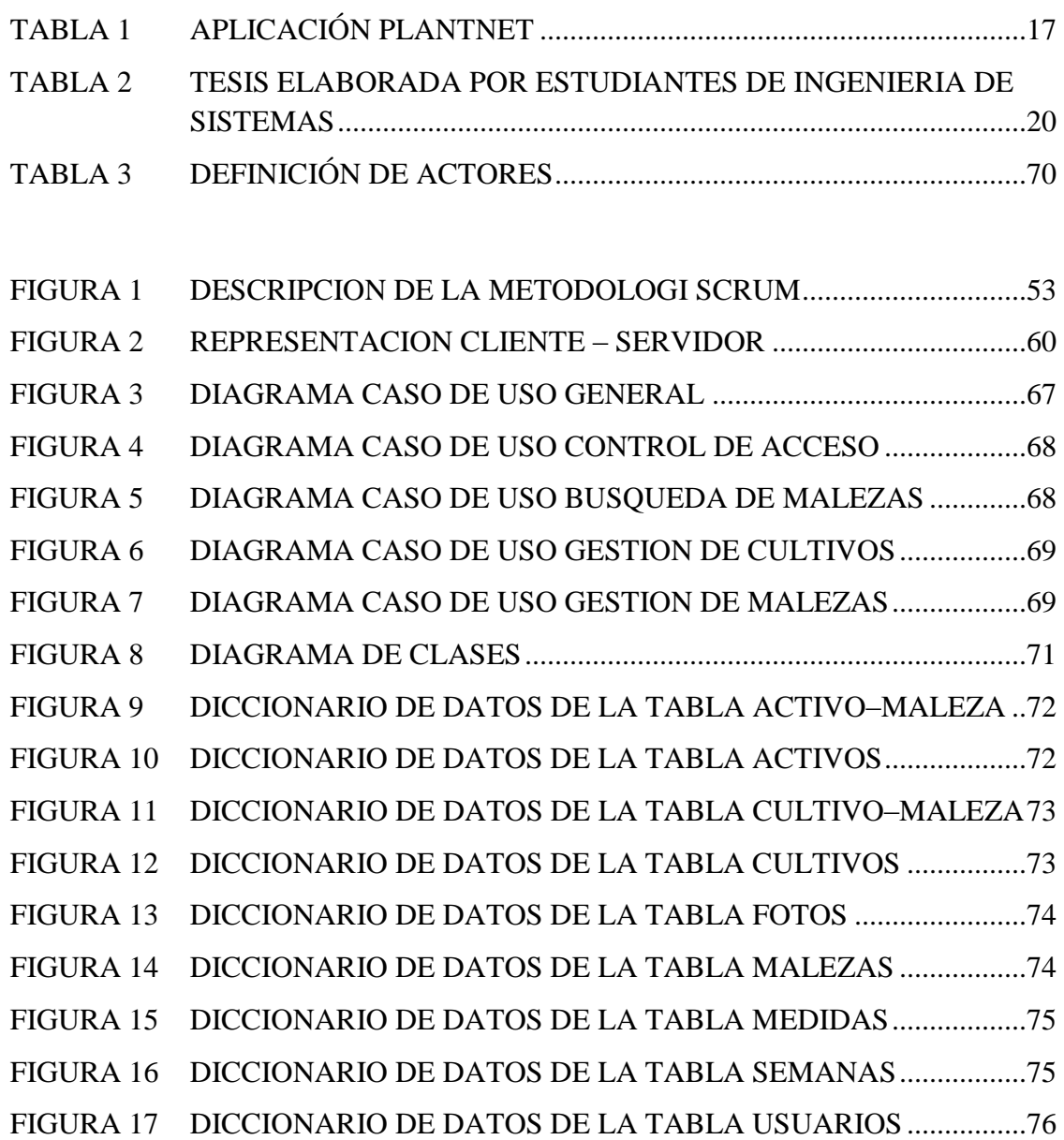

## **1. Objetivos del proyecto**

## **1.1. Objetivo general**

Desarrollar una aplicación web móvil que brinda el apoyo para la identificación y seguimiento de las malezas en los cultivos de Maíz que se realizan en la universidad de córdoba.

## **1.2. Objetivos Específicos**

➢ Ayudar a identificar las principales malezas presente en los cultivos de maíz.

➢ Facilitar la información de los componentes activos útiles para la erradicación de las malezas en los cultivos de maíz.

➢ Desarrollar un sistema de información que brinda un detallado seguimiento en el proceso de erradicación de las malezas en los cultivos de maíz.

### **2. Introducción**

## **2.1. Ambientación**

Entre las plantaciones que se surcan en la universidad de córdoba, se encuentra el maíz (Zea Mays L.). Este es una gramínea anual originaria de América Central, que se ha cosechado durante miles de años desde nuestros antepasados, este tradicional cultivo constituye un componente importante en la dieta tanto de la población rural como urbana, de manera que su importancia en la economía no es discutible. Sin embargo y pese a que es un cultivo muy antiguo, en la actualidad aún son muy evidentes los limitantes para su producción y prueba de ello es ver que la mayoría de cultivares de maíz, tienen severas infestaciones de malas hierbas.

Las malas hierbas o malezas constituyen uno de los factores bióticos adversos de mayor importancia en los cultivos maíz. Debido a que estas compiten con los cultivos, por el agua, luz y nutrientes del suelo. Estas plantas sirven de hospederos de insectos y plagas, sus exudados radicales y lixiviados foliares resultan ser tóxicos a los cultivos de maíz, de igual manera dificultan las labores culturales, reducen la eficiencia de la fertilización e irrigación y por ende la calidad y rendimiento disminuyen severamente. De los diversos métodos existentes para el control de la vegetación indeseable los procedimientos físicos aún siguen siendo los que predominan, no obstante su aplicación no resulta efectivo ni económico, además; las labores de escarda lesionan el sistema radical del cultivo de maíz y también su follaje, son destructores sobre la

estructura del suelo y finalmente no existen reportes de que la labranza sea necesaria o tenga influencia directa sobre el rendimiento de los cultivos.

Existe en el mercado una amplia gama de herbicidas con posibilidad de uso en cultivos de maíz cuya elección del tipo y dosis a emplear está condicionada por la cosecha, las malezas presentes, las características edafo – climáticas y el manejo del sistema de producción. En la actualidad los métodos químicos (herbicidas), constituyen una valiosa alternativa en el control de plantas nocivas pero su uso no siempre resulta beneficioso debido al desconocimiento de un manejo adecuado. Muchos agricultores han perdido sus cultivos debido a sobredosificaciones, métodos de aplicación inadecuados y demás factores que interfieren negativamente en su modo de acción. La competencia de las plantas nocivas durante las primeras fases de crecimiento produce las mayores pérdidas de rendimiento por lo que un control temprano de malezas es indispensable para favorecer el desarrollo, la calidad y productividad de los cultivos [1].

Los herbicidas permiten controlar las malezas desde los comienzos del ciclo vegetativo, es por ello que se cree necesario su estudio para conocer la forma y momento adecuado de realizar la aplicación y determinar la eficacia en el control de malas hierbas. La implementación del control de malezas requiere del conocimiento previo de aspectos particulares de estas especies y de las interacciones con el cultivo de maíz y su manejo. Conocer el momento de mayor incidencia de las malezas en los cultivos y las pérdidas causadas por ellas es de suma importancia.

Además las pérdidas generadas por las malezas se presentan bajo dos aspectos: directas e indirectas.

 $\geq$  Las directas, son ocasionadas por la interferencia de aquellos individuos no controlados o que escapan a la práctica de control; las malezas que se escapan de la práctica de control estiman una pérdida de producción del cultivo entre un 10 y un 15% para los agricultores.

➢ Las indirectas, afectan aproximadamente el 3% de la producción del cultivo al disminuir la eficiencia operativa de los agricultores, están en relación directa con el tipo y densidad de malezas presentes al momento de la cosecha.

Por otro lado; se ofrece soporte esencial para conocer el tipo de maleza presente en los cultivos de maíz que se cosechan en la universidad de Córdoba, para así establecer un programa adecuado de control, de esto depende el proporcionar una fuente practica de referencia para la identificación de malezas por medio de una aplicación web móvil que brinda el apoyo necesario para la correcta aplicación de los diferentes herbicidas como método para la erradicación de las malezas [6].

## **2.2. Problemática**

El poco conocimiento que se tiene sobre los métodos para la erradicación de las malezas en las plantaciones de Maíz es un factor limitante para los grandes y pequeños agricultores. Pese a esto, la producción de las cosechas no logra cubrir la demanda del mercado a nivel nacional.

Según estadísticas realizadas recientemente y manifestadas por *CORPOICA*  "*Corporación Colombiana de Investigación Agropecuaria*" en la mayoría de los casos, los herbicidas que se le proporcionan a los cultivos tienen más tendencia de afectar a las plantaciones que a las propias malezas debido al mal uso de los mismos. Lo que ocasiona bajos niveles de producción en las cosechas. Actualmente se ha descubierto que los niveles de producción han bajado debido a que los productores no disponen de la información adecuada y necesaria para controlar las malezas que durante las primeras fases de crecimiento produce las mayores pérdidas de rendimiento en las plantaciones, por lo que un control temprano de malezas es indispensable para favorecer el desarrollo, la calidad y productividad del cultivo. Los herbicidas permiten controlar las malezas desde los comienzos del ciclo vegetativo es por ello que se cree necesario su estudio para conocer la forma y momento adecuado de realizar la aplicación y determinar la eficacia en el control de las malezas [13].

*Formulación del problema* ¿Cómo desarrollar una aplicación web móvil que brinde apoyo para la erradicación de las malezas en cultivos de Maíz?

## **2.3. Antecedentes (Estado del arte)**

## **2.3.1. Contexto Internacional.**

Se realizó la respectiva investigación en: Revistas científicas, libros, tesis, documentos de internet y bases de datos especializadas. La aplicación WEEDS a nivel internacional se asemeja con Pl@ntNet, la cual es una aplicación que se desarrollo para identificar la flora metropolitana francesa.

*Tabla 1. Pl@ntNet está Organizada por la Unidad Mixta de Investigación AMAP.*

| <b>INDEXACIÓN</b>   | <b>DESCRIPCIÓN</b>                                              |
|---------------------|-----------------------------------------------------------------|
| <b>TÍTULO</b>       | Pl@ntNet                                                        |
| <b>FUENTE</b>       | http://identify.plantnet-project.org                            |
| <b>OBJETIVO DEL</b> | Este programa tiene como objetivo alimentar una base de datos   |
| <b>SOFTWARE</b>     | botánica de carácter público, que permita el proceso de la      |
|                     | identificación de la flora metropolitana Francesa.              |
| <b>DESCRIPCIÓN</b>  | Es una herramienta que por medio de fotos tomadas a través de   |
| <b>DEL</b>          | dispositivos móviles realiza una búsqueda en sus bases de datos |
| <b>SOFTWARE</b>     | para identificar las plantas, además los usuarios tienen el     |

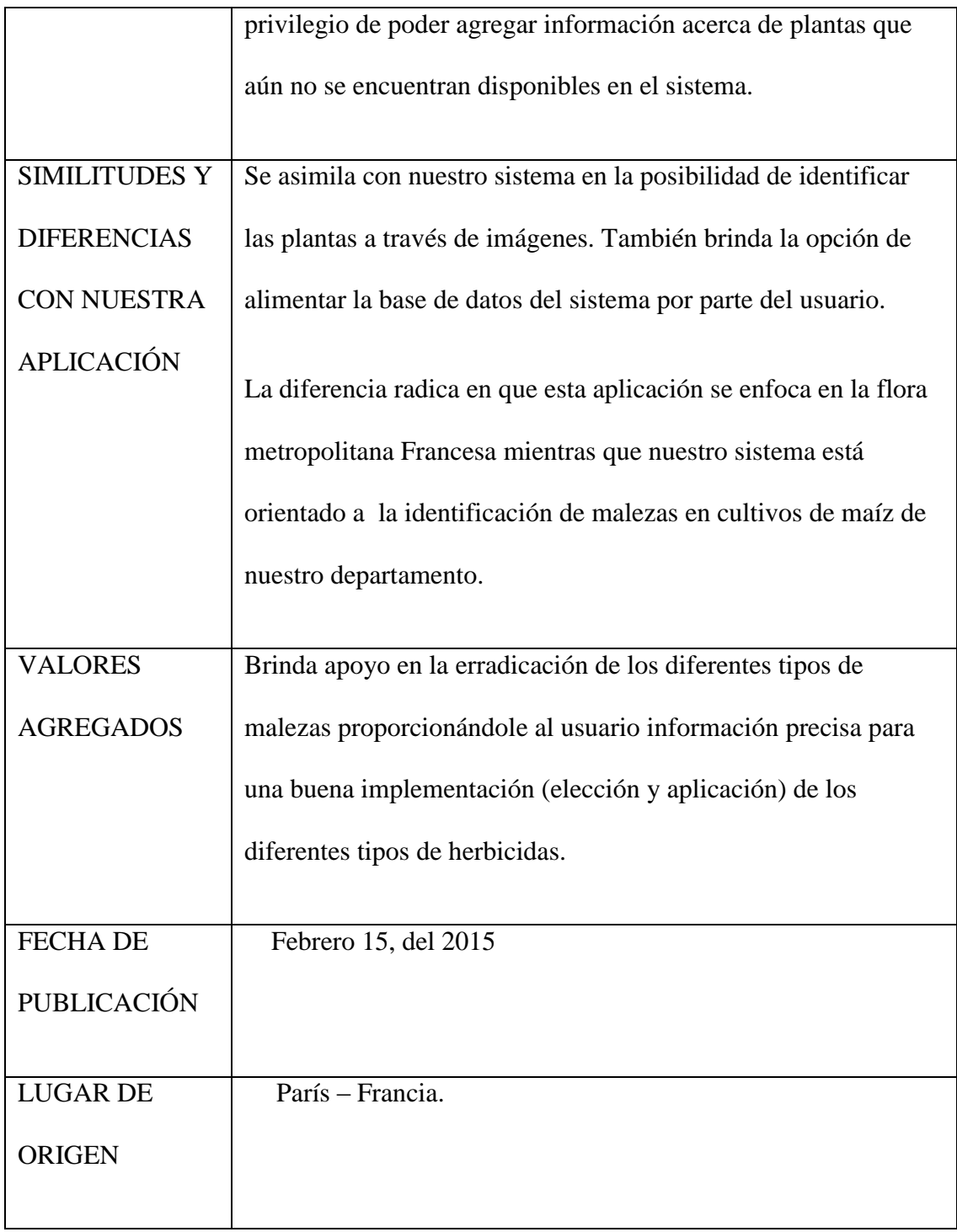

## **2.3.2. Contexto Nacional.**

Para respaldar los antecedentes a nivel nacional se realizó la respectiva investigación en: Revistas científicas, libros, tesis, documentos de internet y bases de datos especializadas. Sin embargo, pese a las múltiples búsquedas que se realizaron a nivel nacional no se encontró semejanzas con la aplicación WEEDS.

## **2.3.3. Contexto Regional.**

Se realizó la respectiva investigación en: Revistas científicas, libros, tesis, documentos de internet y bases de datos especializadas. La aplicación WEEDS a nivel regional se asemeja con el trabajo de grado denominado Diseño e implementación de una aplicación móvil Android para la sistematización del estudio, de la prevención y el control de enfermedades en los cultivos de algodón. La cual es una aplicación desarrollada por estudiantes de ingeniería de sistemas de la Universidad de Córdoba.

*Tabla 2. Tesis elaborada por estudiantes del departamento de Ingeniería de Sistema.*

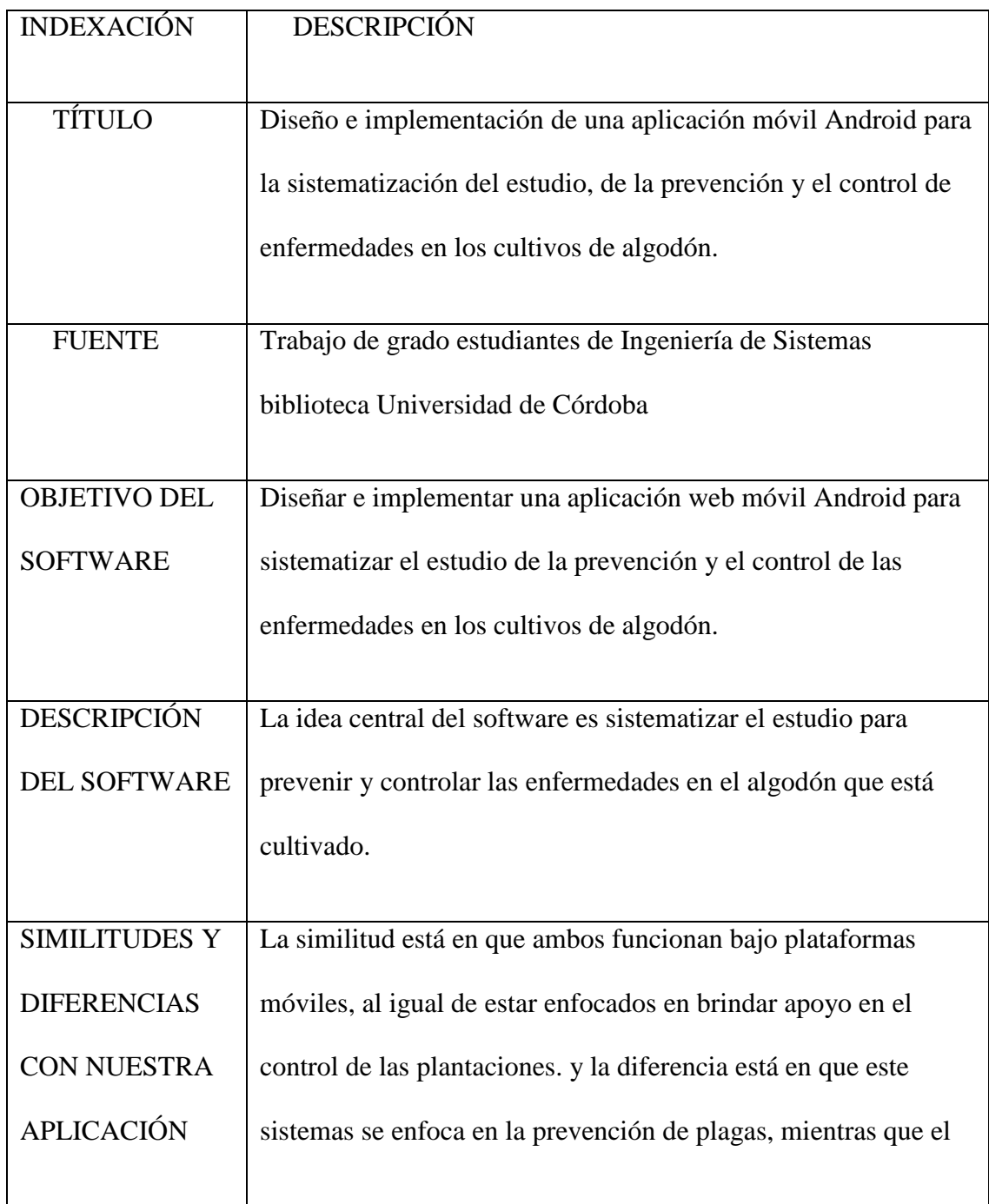

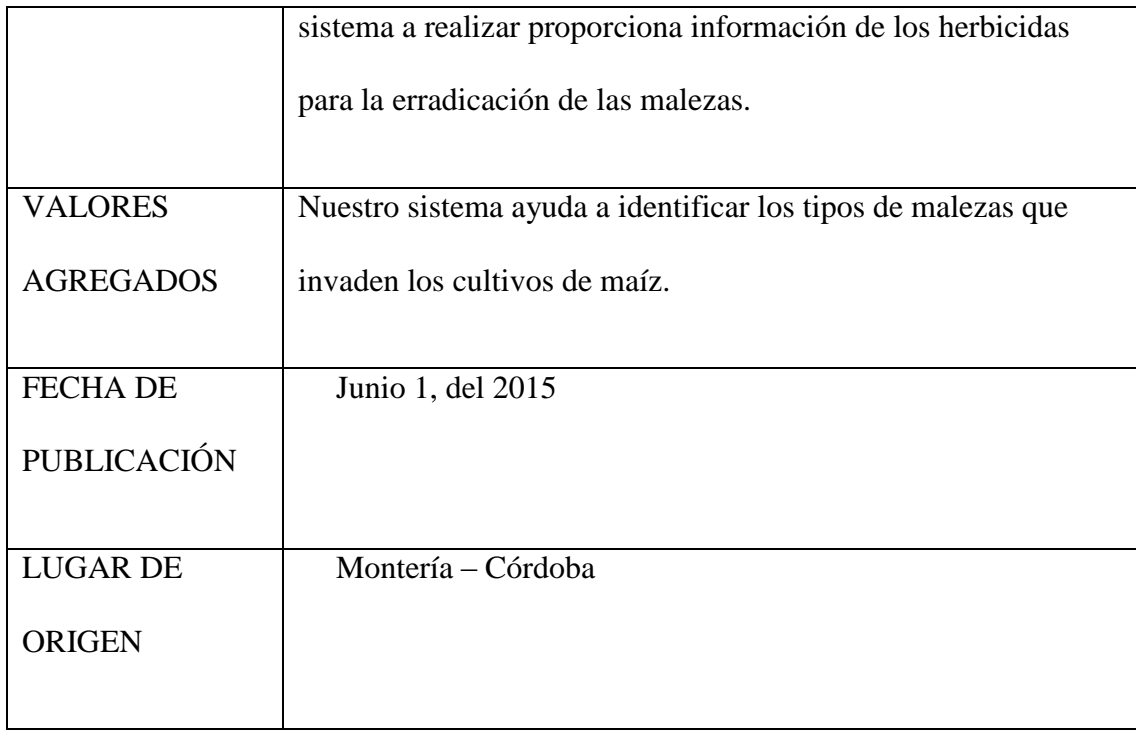

## **2.4. Justificación**

En la actualidad, La importancia del control de malezas en la producción de maíz a nivel nacional e internacional que abarca a los grandes y pequeños agricultores está firmemente sustentada por América, ya que el 40% del maíz es cultivado en esta zona. Una producción económicamente rentable y de calidad depende en gran medida de un control eficaz de las malezas, hecho reconocido por las principales industrias agrícolas del mundo como lo son EEUU, BRASIL, ARGENTINA Y MÉXICO mediante el uso de cultivos tecnológicamente avanzados. La tecnología ha contribuido a que la erradicación de las malezas sea cada día más efectiva, sin embargo estas herramientas tecnológicas de gestión y control que se encuentran actualmente en el mercado son de difícil acceso para los pequeños agricultores por sus altos costos de adquisición y manejo.

A falta de herramientas tecnológicas que suministren información precisa y en tiempo real, acerca de las condiciones en las que se encuentran las cosechas de maíz con respecto al grado de infestación de las malezas han provocado que los niveles de productividad hayan disminuido en un 25% durante los últimos años. A razón de esta necesidad se efectúa el proyecto de tesis denominado "Diseño e implementación de una aplicación web móvil que brinda el apoyo para la erradicación de las malezas en los cultivos de maíz (zea mays l)". La cual será utilizada por todos los agricultores de bajos recursos, la aplicación se conocerá con el nombre de **WEEDS** será de fácil manejo e interfaz amigable para un mejor entendimiento y uso por parte del usuario.

### **3. Marco teórico y conceptual**

## **3.1. Dispositivos Móviles**

La línea entre lo que es un dispositivo móvil y lo que no lo es puede ser un poco difusa, pero en general se pueden definir como aquellos micro – ordenadores que son lo suficientemente ligeros como para ser transportados por una persona y disponen de la capacidad de batería suficiente como para poder funcionar de forma autónoma. Normalmente son versiones limitadas en prestaciones y por tanto en funcionalidades de los ordenadores portátiles o de sobremesa [4].

Se podría denominar dispositivo móvil a todo aparato electrónico que cumple unas características muy básicas:

- ❖ Incorpora elementos de entrada y salida básicos.
- ❖ Es de reducido tamaño, permitiendo su fácil transporte.
- ❖ Puede incorporar prácticamente cualquier componente de hardware y software.
- ❖ Cuenta con una cierta capacidad de información y almacenamiento de datos.

### **3.1.1. Clasificación de los dispositivos móviles.**

A grandes rasgos y dependiendo del tamaño los dispositivos móviles se pueden dividir en tres clases.

## *3.1.1.1. Teléfonos.*

Son los más pequeños de la casa y por tanto los más ligeros y más transportables. En general también son los más baratos aunque un teléfono de gama alta puede superar en precio a muchos de sus hermanos mayores, las PDAs. Su función primordial era clara: recibir y realizar llamadas; no obstante en la actualidad cuentan con funciones que son propias de las PDAs de las aunque parece que dentro de poco va a comenzar a ser complicado encontrar teléfono que solo sirvan para eso.

## *3.1.1.2. PDAs.*

Organizadores electrónicos u ordenadores de mano. Su nombre (PDA) significa Personal Digital Assistant (asistente personal digital), un término acuñado en sus primeros años de historia, pero que resume bien su funcionalidad principal, que es servir como organizadores, con agenda, calendario, gestión de contactos y que posteriormente han ido creciendo de forma que actualmente sirven tanto como aparatos en los que leer un libro como en los que encontrarse en un mapa.

## *3.1.1.3. Consolas.*

En realidad esta categoría debería llamarse "dispositivos orientados a jugar", porque son más que simples consolas. Los dos ejemplos actualmente en el mercado son la Sony PlayStation Portable (PSP) y la Nintendo DS, que no sólo sirven para jugar sino que integran algunas de

las funcionalidades típicas de una PDA, como reproducción de archivos multimedia, integración con agenda, calendario o navegador de Internet.

## **3.2. Tecnologías del lado del cliente**

## **3.2.1. Java Script.**

Java Script es un lenguaje de programación que se utiliza principalmente para crear páginas web dinámicas, una página web dinámica es aquella que incorpora efectos como texto que aparece y desaparece, animaciones, acciones que se activan al pulsar botones y ventanas con mensajes de aviso al usuario.

Técnicamente, Java Script es un lenguaje de programación interpretado por lo que no es necesario compilar los programas para ejecutarlos. En otras palabras los programas escritos con Java Script se pueden probar directamente en cualquier navegador sin necesidad de procesos intermedios.

A pesar de su nombre Java Script no guarda ninguna relación directa con el lenguaje de programación Java. Legalmente Java Script es una marca registrada de la empresa Sun Microsystems [9].

## **3.2.2. HTML 5.**

HTML5 es un lenguaje de marcas empleado para estructurar y presentar contenido en la WWW. Como su nombre lo indica es la quinta revisión del estándar HTML y permite soportar lo último en multimedia. De hecho HTML5

agrega elementos como video, audio y canvas, como así también integración para gráficos vectoriales (SVG) y MathML para fórmulas matemáticas. Estas características permiten incluir y controlar contenido multimedia en la web sin tener que recurrir a plugins ni APIs propietarias. También se incluyen nuevos elementos (como section, article, header y nav) y atributos, y se han eliminado otros para enriquecer la semántica del contenido de documentos. HTML5 es un candidato potencial para ser usado en aplicaciones multiplataforma móviles, incluso muchas de las características de este lenguaje fueron pensadas para ser ejecutadas en dispositivos de bajo consumo como tabletas y teléfonos inteligentes.

## **3.2.3. Css 3.**

CSS 3 es un lenguaje de hojas de estilos creado para controlar el aspecto o presentación de los documentos electrónicos definidos con HTML y XHTML. CSS es la mejor forma de separar los contenidos y su presentación y es imprescindible para crear páginas web complejas.

Separar la definición de los contenidos y la definición de su aspecto, presenta numerosas ventajas ya que obliga a crear documentos HTML/XHTML bien definidos y con significado completo (también llamados *"documentos semánticos"*). Además mejora la accesibilidad del documento, reduce la complejidad de su mantenimiento y permite visualizar el mismo documento en infinidad de dispositivos diferentes [11].

Al crear una página web se utiliza en primer lugar el lenguaje HTML/XHTML para *marcar* los contenidos, es decir, para designar la función de cada elemento dentro de la página: párrafo, titular, texto destacado, tabla, lista de elementos, etc.

Una vez creados los contenidos, se utiliza el lenguaje CSS para definir el aspecto de cada elemento: color, tamaño y tipo de letra del texto, separación horizontal y vertical entre elementos, posición de cada elemento dentro de la página, etc.

### **3.2.4. Web 2.0.**

Web 2.0 comprende aquellos sitios web que facilitan el compartir información, la [interoperabilidad,](http://h) el [diseño centrado en el usuario](http://h) y la [colaboración](http://h) en la [World](http://h)  [Wide Web.](http://h) Un sitio Web 2.0 permite a los usuarios interactuar y colaborar entre sí como creadores de contenido generado por usuarios en una [comunidad virtual.](http://h) Ejemplos de la Web 2.0 son las comunidades web, los [servicios web,](http://h) las [aplicaciones Web,](http://h) los [servicios de red social,](http://h) los [servicios de alojamiento de](http://h)  [videos,](http://h) las [wikis,](http://h) [blogs,](https://es.wikipedia.org/wiki/Blogs) mashups y [folcsonomías.](http://h) Es la evolución de las aplicaciones estáticas a dinámicas donde la colaboración del usuario es necesaria.

La Web 2.0, por lo tanto está formada por las plataformas para la publicación de contenidos, como Blogger, las redes sociales, como Facebook, los servicios conocidos como wikis (Wikipedia) y los portales de alojamiento de fotos, audio o vídeos (Flikr, Youtube). La esencia de estas herramientas es la posibilidad de interactuar con el resto de los usuarios o aportar contenido que enriquezca la experiencia de navegación [7].

## **3.2.5. Jquery.**

Es una [biblioteca](http://es.wikipedia.org/wiki/Biblioteca_(inform%C3%A1tica)) de [Java Script,](http://es.wikipedia.org/wiki/JavaScript) creada inicialmente por [John Resig,](http://es.wikipedia.org/wiki/John_Resig) que permite simplificar la manera de interactuar con los documentos [HTML,](http://es.wikipedia.org/wiki/HTML) manipular el árbol [DOM,](http://es.wikipedia.org/wiki/Document_Object_Model) manejar eventos, desarrollar animaciones y agregar interacción con la técnica [AJAX](http://es.wikipedia.org/wiki/AJAX) a páginas web. Fue presentada el 14 de enero de 2006 en el Bar [Camp](http://es.wikipedia.org/wiki/BarCamp) NYC. Jquery es la biblioteca de Java Script más utilizada. Jquery es [software libre y de código abierto,](http://es.wikipedia.org/wiki/Software_libre_y_de_c%C3%B3digo_abierto) posee un doble licenciamiento bajo la [Licencia MIT](http://es.wikipedia.org/wiki/MIT_License) y la [Licencia Pública General de GNU](http://es.wikipedia.org/wiki/GNU_General_Public_License) v2, permitiendo su uso en proyectos [libres](http://es.wikipedia.org/wiki/Software_libre) y [privados.](http://es.wikipedia.org/wiki/Software_propietario) Jquery, al igual que otras bibliotecas, ofrece una serie de funcionalidades basadas en Java Script que de otra manera requerirían de mucho más código, es decir, con las funciones propias de esta biblioteca se logran grandes resultados en menos tiempo y espacio.

## **3.3. Tecnologías del lado de la base de datos**

#### **3.3.1. Framework.**

Plataforma, entorno, marco de trabajo. Desde el punto de vista del desarrollo de software, un framework es una estructura de soporte definida en la cual otro proyecto de software puede ser organizado y desarrollado.

Los frameworks suelen incluir:

- $\triangleright$  Soporte de programas.
- ➢ Bibliotecas.
- $\blacktriangleright$  Lenguaje de scripting.
- ➢ Software para desarrollar y unir diferentes componentes de un proyecto de desarrollo de programas.

Los frameworks permiten:

- ➢ Facilitar el desarrollo de software.
- ➢ Evitar los detalles de bajo nivel, permitiendo concentrar más esfuerzo y tiempo en identificar los requerimientos de software.

## **3.3.2. My SQL.**

Mysql es el servidor de bases de datos relacionales más popular, es decir un sistema de administración de bases de datos, desarrollado y proporcionado por Mysql AB. Mysql AB es una empresa cuyo negocio consiste en proporcionar servicios en torno al servidor de bases de datos.

Una base de datos es una colección estructurada de datos. La información que puede almacenar una base de datos puede ser tan simple como la de una agenda, un contador, o un libro de visitas, ó tan vasta como la de una tienda en línea, un sistema de noticias, un portal, o la información generada en una red corporativa. Para agregar, accesar y procesar los datos almacenados en una base de datos, se necesita un sistema de administración de bases de datos, tal como Mysql.

Una base de datos relacional almacena los datos en tablas separadas en lugar de poner todos los datos en un solo lugar. Esto agrega velocidad y flexibilidad. Las tablas son enlazadas al definir relaciones que hacen posible combinar datos de varias tablas cuando se necesitan consultar datos. La parte SQL de " Mysql " significa "Lenguaje Estructurado de Consulta", y es el lenguaje más usado y estandarizado para acceder a bases de datos relacionales [12].

### **3.3.3. Base de datos.**

Una base de datos es el conjunto de datos informativos organizados en un mismo contexto para su uso y vinculación.

Se le llama base de datos a los bancos de información que contienen datos relativos a diversas temáticas y categorizados de distinta manera, pero que comparten entre sí algún tipo de vínculo o relación que busca ordenarlos y clasificarlos en conjunto.

Una base de datos puede ser de diverso tipo, desde un pequeño fichero casero para ordenar libros y revistas por clasificación alfabética hasta una compleja base que contenga datos de índole gubernamental en un Estado u organismo internacional. Recientemente, el término base de datos comenzó a utilizarse casi exclusivamente en referencia a bases construidas a partir de software informático, que permite una más fácil y rápida organización de los datos. Las bases de datos informáticas pueden crearse a partir de software o incluso de forma online usando Internet. En cualquier caso, las funcionalidades disponibles son prácticamente ilimitadas [10].

### **3.4. Modelo entidad relación.**

El modelo entidad-relación ER es un modelo de datos que permite representar cualquier abstracción, percepción y conocimiento en un sistema de información formado por un conjunto de objetos denominados entidades y relaciones, incorporando una representación visual conocida como diagrama entidad-relación.

#### **3.4.1. Conceptos modelo entidad – relación.**

Ejemplares - Conjuntos - Extensión - Instancia. Se denominan ejemplares a los registros que guardan una serie de características similares o que pueden ser agrupados o clasificados dadas sus características comunes en grupos bien delimitados. A los ejemplares también se los conoce como registros de una tabla de una base de datos, o en términos de abstracción como la extensión de la base de

datos. Por ejemplo es la lista de usuarios de una biblioteca, la lista de productos con sus características, la lista de tipos de documentos y su definición.

## **3.4.2. Entidad.**

La entidad es cualquier clase de objeto o conjunto de elementos presentes o no, en un contexto determinado dado por el sistema de información o las funciones y procesos que se definen en un plan de automatización. Dicho de otra forma, las entidades las constituyen las tablas de la base de datos que permiten el almacenamiento de los ejemplares o registros del sistema, quedando recogidos bajo la denominación o título de la tabla o entidad. Por ejemplo, la entidad usuarios guarda los datos personales de los usuarios de la biblioteca, la entidad catálogo registra todos los libros catalogados, la entidad circulación todos los libros prestados y devueltos y así sucesivamente con todos los casos.

### **3.4.3. Atributos - Intención.**

Son las características, rasgos y propiedades de una entidad, que toman como valor una instancia particular. Es decir, los atributos de una tabla son en realidad sus campos descriptivos, el predicado que permite definir lo que decimos de un determinado sujeto. Por ejemplo de una entidad o tabla catálogo, se pueden determinar los atributos título, subtítulo, título paralelo, otras formas del título, autor principal, otras menciones de responsabilidad, edición, mención de edición, editorial, lugar de publicación, fecha de publicación [10].

### **3.4.4. Relación.**

Vínculo que permite definir una dependencia entre los conjuntos de dos o más entidades. Esto es la relación entre la información contenida en los registros de varias tablas. Por ejemplo, los usuarios suelen clasificarse según una lista de tipos de usuarios, ya sean profesores, alumnos o investigadores. De esta forma es posible emitir la relación entre el usuario Jorge Martínez como alumno y Enrique Valtierra como profesor. Las relaciones son definidas de forma natural en un diagrama relacional para expresar un modelo cognitivo que dará lugar posteriormente a las interrelaciones de las entidades.

## **3.4.5. Interrelación.**

Las interrelaciones las constituyen los vínculos entre entidades, de forma tal que representan las relaciones definidas en el esquema relacional de forma efectiva. Esto no sólo la relación de los registros sino de sus tablas y de las características de la interrelación entre las entidades, a través de un campo clave que actúa como código de identificación y referencia para relacionar (es decir, como nexo de unión y articulación de la relación). Los tipos de interrelaciones entre entidades o tablas se realizan aplicando las reglas de cardinalidad y modalidad.

## **3.4.6. Entidades fuertes.**

Lo constituyen las tablas principales de la base de datos que contienen los registros principales del sistema de información y que requieren de entidades o tablas auxiliares para completar su descripción o información. Por ejemplo la tabla usuario es una entidad fuerte en relación a la tabla tipos de usuarios, que es una entidad débil dada su condición auxiliar para clasificar a los usuarios registrados en la biblioteca.

## **3.4.7. Entidades débiles.**

Son entidades débiles a las tablas auxiliares de una tabla principal a la que completan o complementan con la información de sus registros relacionados. Por ejemplo también son consideradas entidades débiles las tablas intermedias que sirven para compartir información de varias tablas principales.

#### **3.5. Lenguaje y aplicaciones del lado del servidor**

#### **3.5.1. PHP 5.5.9.**

PHP (acrónimo recursivo de *PHP: Hypertext Preprocessor*) es un lenguaje de código abierto muy popular especialmente adecuado para el desarrollo web y que puede ser incrustado en HTML.

En lugar de usar muchos comandos para mostrar HTML (como en C o en Perl), las páginas de PHP contienen HTML con código incrustado que hace "algo" (en este caso, mostrar "¡Hola, soy un script de PHP!). El código de PHP está encerrado entre las [etiquetas especiales de comienzo y final <?php y ?>](http://h) que permiten entrar y salir del "modo PHP".

Lo que distingue a PHP de algo del lado del cliente como Javascript es que el código es ejecutado en el servidor, generando HTML y enviándolo al cliente. El cliente recibirá el resultado de ejecutar el script, aunque no se sabrá el código subyacente que era. El servidor web puede ser configurado incluso para que procese todos los ficheros HTML con PHP, por lo que no hay manera de que los usuarios puedan saber qué se tiene debajo de la manga.

Lo mejor de utilizar PHP es su extrema simplicidad para el principiante, pero a su vez ofrece muchas características avanzadas para los programadores profesionales. No sienta miedo de leer la larga lista de características de PHP. En unas pocas horas podrá empezar a escribir sus primeros scripts [14].

#### **3.5.2. Apache 2.2.**

Apache 2.2 es un servidor web de software libre desarrollado por la Apache Software Foundation, cuyo objetivo es servir o suministrar páginas web (en general, hipertextos) a los clientes web o navegadores que las solicitan. La arquitectura utilizada es cliente/servidor, es decir, el equipo cliente hace una solicitud o petición al equipo servidor y éste la atiende.

En el equipo cliente se ejecuta una aplicación llamada 'navegador o cliente web' que:

- ❖ Sirve de interfaz con el usuario: atiende sus peticiones, muestra los resultados de las consultas y proporciona al usuario un conjunto de herramientas que facilitan su comunicación con el servidor.
- ❖ Se comunica con el servidor web: transmite las peticiones de los usuarios.

El protocolo utilizado para la transferencia de hipertexto es **HTTP** (HiperText Transfer Protocol) que está basado en el envío de mensajes y establece el conjunto de normas mediante las cuales se envían las peticiones de acceso a una web y la respuesta de esa web.

HTTP es un protocolo sin estado, es decir, no recuerda nada relativo a conexiones anteriores a la actual. La conexión sólo tiene la duración correspondiente a la transmisión de la página solicitada si la encuentra, y si no la encuentra devuelve un código de error [5].
#### **3.5.3. Laravel 5.1.**

Es un [framework](http://es.wikipedia.org/wiki/Framework) de [código abierto](http://es.wikipedia.org/wiki/C%C3%B3digo_abierto) para desarrollar aplicaciones y servicios web con [PHP](http://es.wikipedia.org/wiki/PHP) 5. Su filosofía es desarrollar código PHP de forma elegante y simple, evitando el "código espagueti". Fue creado en 2011 y tiene una gran influencia de frameworks como Ruby on Rails, Sinatra y ASP.NET MVC.

## **3.6. Aplicación móvil**

Una aplicación (también llamada app) es simplemente un programa informático creado para llevar a cabo o facilitar una tarea en un dispositivo informático. Cabe destacar que aunque todas las aplicaciones son programas, no todos los programas son aplicaciones. Existe multitud de software en el mercado, pero sólo se denomina así a aquel que ha sido creado con un fin determinado, para realizar tareas concretas. No se consideraría una aplicación, por ejemplo, un sistema operativo, ni una suite, pues su propósito es general.

Las aplicaciones nacen de alguna necesidad concreta de los usuarios, y se usan para facilitar o permitir la ejecución de ciertas tareas en las que un analista o un programador han detectado una cierta necesidad. Pero las aplicaciones también pueden responder a necesidades lúdicas, además de laborales (todos los juegos, por ejemplo, son considerados aplicaciones). Se suele decir que para cada problema hay una solución, y en informática, para cada problema hay una aplicación.

Naturalmente, el campo de las aplicaciones es tan extenso, y las funciones tan dispares, que se han creado numerosas clasificaciones, según varios criterios. Así, por ejemplo, dependiendo del uso que se le vaya a dar, podemos tener aplicaciones profesionales o personales. También podemos hablar de aplicaciones para Windows, Linux, Android, Apple, PC, móvil, según el sistema operativo o la plataforma que vayamos a usar. Según su finalidad, pueden ser de entretenimiento, de negocios, empresariales, de sonido, gráficas, de edición, web, didácticas e incluso según la rama de las ciencias en el que se usen podemos decir que hay aplicaciones de ingeniería, de telecomunicaciones, matemáticas y un largo etcétera [15].

#### **3.7. Metodologías De Desarrollo**

En [ingeniería de software](http://software/) es un marco de trabajo usado para estructurar, planificar y controlar el proceso de desarrollo en sistemas de información, Las metodologías se basan en una combinación de los modelos de proceso genéricos (cascada, evolutivo, incremental, espiral entre otros).

## **3.8. Metodologías Ágiles**

Un proceso es ágil cuando el desarrollo de software es incremental (entregas pequeñas de software, con ciclos rápidos), cooperativo (cliente y desarrolladores trabajan juntos constantemente con una cercana comunicación), sencillo (el método en sí mismo es fácil de aprender y modificar, bien documentado), y adaptable (permite realizar cambios de último momento).

El desarrollo ágil parte de la visión, del concepto general del producto, y sobre ella el equipo produce de forma continua incrementos en la dirección apuntada por la visión; y en el orden de prioridad que necesita el negocio del cliente. Los ciclos breves de desarrollo, se denominan iteraciones y se realizan hasta que se decide no evolucionar más el producto.

Este esquema está formado por cinco fases:

## **3.8.1. Conceptos.**

En esta fase se crea la visión del producto y se determina el equipo que lo llevará a cabo.

## **3.8.2. Especulaciones**

En esta fase se determinan las limitaciones impuestas por el entorno de negocio: costes y agendas principalmente, y se cierra la primera aproximación de lo que se puede producir.

#### **3.8.3. Exploración.**

Se desarrolla un incremento del producto, que incluye las funcionalidades determinadas en la fase anterior.

#### **3.8.4. Revisión.**

Equipo y usuarios revisan lo construido hasta ese momento. Trabajan y operan con el producto real contrastando su alineación con el objetivo.

## **3.8.5. Cierre.**

Al llegar a la fecha de entrega de una versión de producto (fijada en la fase de concepto y revisada en las diferentes fases de especulación), se obtiene el producto esperado.

## **3.9. Lenguaje unificado de modelado (UML)**

El UML (Lenguaje Unificado de Modelado) es una de las herramientas más emocionantes en el mundo actual del desarrollo de sistemas. Esto se debe a que permite a los creadores de sistemas generar diseños que capturen sus ideas en una forma convencional y fácil de comprender para comunicarlas a otras personas.

#### **3.9.1. Diagrama de UML.**

El UML está compuesto por diversos elementos gráficos que se combinan para conformar diagramas. Debido a que el UML es un lenguaje, cuenta con reglas para combinar tales elementos. En lugar de indicarle a usted cuáles son los elementos y las reglas, veamos directamente los diagramas ya que los utilizará para hacer el análisis del sistema.

#### **3.9.2. Diagrama de clase.**

Piense en las cosas que le rodean (una idea demasiado amplia, pero ¡inténtelo de cualquier forma!). Es probable que muchas de esas cosas tienen atributos (propiedades) y que realicen determinadas acciones. Podríamos imaginar cada una de esas acciones como un conjunto de tareas. Una clase es una categoría o grupo de cosas que tienen atributos y acciones similares. He aquí un ejemplo: cualquier cosa dentro de la clase Lavadoras tiene atributos como son la marca, el modelo, el número de serie y la capacidad. Entre las acciones de las cosas de esta clase se encuentran: "agregar para", "agregar detergente", "activarse" y "sacar ropa".

#### **3.9.3. Diagrama de casos de uso.**

Un caso de uso es una descripción de las acciones de un sistema desde el punto de vista del usuario. Para los desarrolladores del sistema, ésta es una herramienta valiosa, ya que es una técnica de aciertos y errores para obtener los requerimientos del sistema desde el punto de vista del usuario. Esto es importante si la finalidad es crear un sistema que pueda ser utilizado por la gente en general (no sólo por expertos en computación).

#### **3.10. Maíz**

Planta cereal de tallo macizo, recto y largo, hojas grandes, alargadas y alternas, flores masculinas agrupadas en racimo y femeninas agrupadas en mazorcas que reúnen hasta un millar de semillas dispuestas sobre un núcleo duro. El maíz es originario de América.

El maíz es uno de los cereales más abundantes y populares en el mundo. De color amarillo pero también disponible en diferentes tonos de rojos, marrones y naranjas, el maíz es actualmente la base de muchas gastronomías, especialmente las de América Latina de donde la planta es originaria. El maíz o Zea mays L de acuerdo a su nombre científico es una planta gramínea, lo cual significa que tiene un tallo cilíndrico y hojas largas y gruesas. El maíz también puede ser conocido como choclo (que sería específicamente el fruto de la planta) u olote dependiendo de la región de América Latina.

El maíz ha sido por siglos el alimento básico de la dieta latinoamericana. Con la llegada de los europeos a América en el siglo XV, la planta fue llevada al Viejo Continente donde prendió enseguida como un alimento accesible para todas las clases sociales y también muy nutritivo. Si bien es difícil poder precisar en qué zona de América puede haber surgido por primera vez, se considera que tanto los aztecas como los incas lo conocían y utilizaban hace mucho tiempo. El maíz es actualmente el cereal de mayor producción en el mundo, habiendo sobrepasado a otros cereales básicos y

cultivados en todo el mundo como el trigo y el arroz. Uno de los mayores productores actuales de esta planta es Estados Unidos, seguido por China, Brasil, México, Francia y Argentina.

Hay miles de variedades de esta planta, algunas fácilmente identificables por su coloración. Normalmente, la planta de maíz es bastante alta, llegando a alcanzar dos metros y medios de altura. El fruto, o choclo, se encuentra protegido y recubierto por gruesas hojas verdes que forman en conjunto la chala. El modo en que se desarrollan las mantiene siempre unidas al tallo, por lo que para descubrir el choclo hay que arrancar una por una, cortándolas en la base. Las heladas y otros factores climáticos pueden fácilmente destruir una plantación de maíz, planta originaria de climas cálidos y casi tropicales [8].

## **3.11. Malezas**

Las malezas son plantas indeseables que crecen como organismos macroscópicos junto con las plantas cultivadas, a las cuales les interfieren su normal desarrollo. Son una de las principales causas de la disminución de rendimientos del maíz, al igual que en otros cultivos, debido a que compiten por agua, luz solar, nutrientes y dióxido de carbono; segregan sustancias alelopáticas; son albergue de plagas y patógenos, dificultando su combate y, finalmente, obstaculizan la cosecha, bien sea ésta manual o mecanizada.

#### **3.11.1. Definiciones de acuerdo a varios autores.**

La palabra maleza se deriva del latín "malitia" que se traduce como "maldad". (Barcia, 1902) en el primer Diccionario general etimológico de la Lengua Española la define así: "Maleza, femenino anticuado de maldad. La abundancia de hierbas malas que perjudican a los sembrados".

(Klingman, 1961) define maleza como "planta que crece donde no es deseada o planta fuera de lugar". Mercado (1979) señala que la maleza ha sido definida de varias maneras, entre ellas "plantas que interfieren con el hombre o área de su interés"; así mismo, cita a Ralph Waldo Emerson quien las definió así: "maleza es una planta cuyas virtudes aún no han sido descubiertas'.

(Rincón et al, 1968) definen la maleza en forma general como "plantas nocivas, molestas, desagradables a la vista y a la vez inútiles"; igualmente, en el sentido agronómico como "todas aquellas plantas que compiten con los cultivos y reducen tanto los rendimientos coma la calidad de la cosecha, obstaculizando además la recolección de la misma'. Trujillo (1981) las define como "plantas que interfieren negativamente con las actividades productivas y recreativas del hombre''.

(Rodríguez, 1988) ha señalado "maleza" como "término genérico antrópico, que clasifica o agrupa aquellas plantas que, en un momento o lugar dado y en un número determinado, resultan molestas, perjudiciales o indeseables en los cultivos o en cualquier otra área o actividad realizada por el hombre.

## **3.11.2. Tipos de Malezas.**

Los tipos de malezas se clasifican en:

- ✓ Malezas anuales: Su ciclo de vida comprende desde la germinación hasta la producción de semillas: en un período de crecimiento; algunas malezas anuales completan su ciclo de vida en sólo semanas, produciendo varias generaciones en solo un año.
- ✓ Malezas de hoja ancha: Las hojas son anchas y planas (no herbáceas ni como agujas). Las malezas de hojas anchas son las más fáciles de exterminar o extraer cuando son jóvenes y están en activo crecimiento. Algunas malezas de hojas anchas maduras tienen una capa que dificultan la penetración de los exterminadores de malezas.
- ✓ Malezas herbáceas: Parecen y crecen de forma parecida al pasto; las hojas se forman una por vez y parecen hojas de pasto. Muchas de las malezas herbáceas perennes forman rizomas, raíces carnosas que rebrotan si se dejan en la tierra cuando usted desmaleza a mano.

## **3.12. Herbicidas**

Los herbicidas son un tipo de pesticida usados para matar plantas no deseadas. En agricultura los herbicidas selectivos matan a objetivos específicos, dejando el cultivo deseado relativamente ileso. Algunos de estos actúan interfiriendo con el crecimiento de la hierba y con frecuencia son "imitaciones" de las hormonas de las plantas. Los herbicidas que se usan para limpiar terrenos baldíos, zonas industriales, vías férreas. No son selectivos y matan a todo el material vegetal con el que entran en [contacto.](http://h)

## **3.12.1. Clasificación de los herbicidas.**

## *3.12.1.1. Clasificación de los herbicidas por actividad.*

- De contacto: Destruyen sólo el tejido vegetal en contacto con el químico. En general, estos son los más rápidos herbicidas que actúan.
- Herbicidas sistémicos: Son trasladados a través de la planta, ya sea por aplicación foliar a las raíces, o aplicación en el suelo hasta las hojas.

## *3.12.1.2. Clasificación de los herbicidas por Uso.*

- $\checkmark$  Herbicidas Pre-siembra
- $\checkmark$  Herbicidas pre emergentes. Se aplican al suelo luego de la siembra pero antes de la emergencia del cultivo.
- $\checkmark$  Herbicidas post-emergentes.

## *3.12.1.3. Clasificación de los herbicidas por Mecanismo de Acción.*

Los herbicidas por mecanismo de acción se clasifican de las siguientes maneras:

- 4 Inhibidores de la Acetil Coenzima A Carboxilasa
- ÷ Inhibidores de la Acetolactato Sintasa
- ۰. Inhibidores de la Enolpiruvilsiquimato
- Auxinas sintéticas ÷
- ÷ Inhibidores del Foto sistema I
- Inhibidores del Foto sistema II ÷

#### **3.12.2. Efectos ecológicos de los herbicidas.**

El uso de herbicidas en general, tiene un impacto negativo sobre las poblaciones de aves, aunque los efectos son muy variables ya menudo requieren estudios de campo para predecirse con exactitud.

Los estudios de laboratorio a veces han sub-estimado los efectos negativos sobre las aves debidos a la toxicidad, ya que problemas graves no fueron observados en el campo inmediatamente, sino años después.

La mayoría de los efectos observados no se deben a la toxicidad, sino a los cambios de hábitat y la disminución en la abundancia de comida y alojamiento que el herbicida mata a favor de una planta que el ave no come [13].

## **4. Metodología**

## **4.1. Proceso de investigación**

Durante el proceso de desarrollo de la aplicación WEEDS se usaron las siguientes fases para llevar a etapas maduras y lograr su funcionalidad.

#### **4.1.1. Fase I: Antecedente de la investigación.**

Para el desarrollo de esta investigación se tuvieron en cuenta los siguientes pasos.

- ❖ Documentación correspondiente a aplicaciones sobre dispositivos móviles y orientados a la web.
- ❖ Observación general de los problemas presente durante el proceso de desarrollo de software.
- ❖ Consultas de libros, artículos, tesis, páginas de internet y necesidades descritas en el programa de ingeniería de sistemas de la universidad de córdoba.

## **4.1.2. Fase II. Instrumentos de recolección de información.**

En el proceso de recolección de información y definición de requerimientos se implementaron las técnicas de recolección de información.

❖ Observación: La observación hizo parte fundamental en la idea del desarrollo de la aplicación, debido que a través de ella nos dimos cuenta de la necesidad de tener un sitio web que nos ofrezca un apoyo en el proceso de identificación de las malezas, y al mismo tiempo nos brinde un seguimiento detallado del crecimiento y erradicación de las malezas presentes en un cultivo de maíz.

#### **4.1.3. Fase III Planeación y adaptación del sistema.**

- Crear una aplicación web móvil dinámica e innovadora que de solución a los principales problemas de la identificación y el seguimiento detallado del desarrollo de las malezas en un cultivo de maíz.
- Lograr implementar las necesidades propuestas en el sistema de base de datos.

## *4.1.3.1. Planeación***.**

- ❖ Establecer un sistema web móvil que facilite al usuario la identificación de las malezas en campo y permita llevar un seguimiento del crecimiento de las malezas.
- ❖ Definir perfiles, roles y tareas en la aplicación.
- ❖ Mostrar una apariencia agradable, adecuada y de fácil manejo.

## *4.1.3.2. Adaptación***.**

- ۰. Establecer las tecnologías con la que se desarrollara el proyecto de software.
- ۰. Definir la metodología de desarrollo con la cual trabajaran los desarrolladores con el objetivo de dar solución a la problemática existente.
- ÷ Definir las herramientas utilizadas en la fase de desarrollo.
- -⊥ Desarrollar el sistema.

## **4.1.4. Fase IV: Resultados.**

- $\checkmark$  Realizar las pruebas correspondientes y verificar que se hayan cumplido los objetivos propuestos.
- $\checkmark$  Elaborar el manual de instalación y de usuario.

## **4.2. Metodología de desarrollo.**

## **4.2.1. Metodologías Scrum**

La palabra Scrum proviene del nombre de una jugada que ocurre en los partidos de rugby (Pressman, 2010). Scrum (Sims & Johnson, 2011) es una metodología ágil en la cual se llevan a cabo una serie de prácticas iterativas cuyo objetivo es que el grupo de desarrolladores trabajen unidos, contribuyendo con sus habilidades individuales para la obtención de un software de buena calidad. Una de las características de Scrum es la entrega de porciones incrementales del

producto final al término de cada iteración; de esta manera el cliente puede ir haciendo modificaciones o continuar con el desarrollo del software tal como se tenía previsto originalmente. Scrum es una metodología diseñada para el desarrollo de productos en ambientes complejos en donde se requiere un producto funcional rápidamente, con cambios constantes o con especificaciones ambiguas.

Otro concepto define a Scrum como una metodología de desarrollo muy simple, que requiere trabajo duro porque no se basa en el seguimiento de un plan, sino en la adaptación continua a las circunstancias de la evolución de un proyecto, aunque surgió como modelo para el desarrollo de productos tecnológicos, también se emplea en entornos que trabajan con requisitos inestables y que requieren rapidez y flexibilidad, situaciones que se ven reflejadas con frecuencia en el desarrollo de software [2].

Esta metodología se caracteriza porque:

- d. Puede ser aplicado teóricamente a cualquier contexto en donde un grupo de gente necesita trabajar junta para lograr una meta común.
- 4. Enfatiza valores y prácticas de gestión, sin pronunciarse sobre requerimientos, prácticas de desarrollo, implementación y demás cuestiones técnicas.
- Hace uso de Equipos auto-dirigidos y auto-organizados.÷.

÷ Desarrollo de software iterativo incremental basado en prácticas ágiles Iteraciones de treinta días; aunque se pueden realizar con más frecuencia, estas iteraciones, conocidas como Sprint.

## **4.2.1.1.** *Visión general de la metodología Scrum.*

Scrum es un marco de trabajo en el que equipos cross – funcionales pueden crear productos o desarrollar proyectos de una forma iterativa e incremental. El desarrollo se estructura en ciclos de trabajo llamados Sprints (también conocidos como iteraciones). Estas iteraciones no deben durar más de cuatro semanas cada una (siendo dos semanas la duración más habitual) y tienen lugar una tras otra sin pausa entre ellas. Los Sprints están acotados en el tiempo finalizan en una fecha determinada independientemente de si el trabajo ha finalizado por completo o no, y jamás se prorrogan. Normalmente los equipos Scrum escogen una duración de Sprint y la mantienen para todos sus Sprints hasta que mejoran y pueden emplear ciclos más cortos. Al principio de cada Sprint, un Equipo cross-funcional (de en torno a siete personas) selecciona elementos (peticiones del cliente) de una lista priorizada. El equipo acuerda un objetivo colectivo respecto a lo que creen que podrán entregar al final del Sprint, algo que sea tangible y que estará "terminado" por completo [3].

Durante el Sprint no se podrán añadir nuevos elementos; Scrum se adapta a los cambios en el siguiente Sprint, pero el pequeño Sprint actual está pensado para concentrarnos en un objetivo pequeño, claro y relativamente estable. Todos los días el Equipo se reúne brevemente para inspeccionar su progreso y ajustar los siguientes pasos necesarios para completar el trabajo pendiente. Al final del Sprint, el Equipo revisa el Sprint con los diferentes Stakeholders (interesados e involucrados en el producto) y realiza una demostración de lo que han desarrollado. Se obtiene feedback que podrá ser incorporado en el siguiente Sprint. Scrum enfatiza un producto "funcionando" al final del Sprint que está realmente "terminado". En el caso del software, esto significa un sistema que está integrado, testado, con la documentación de usuario generada y potencialmente entregable. Los principales roles, artefactos y eventos están resumidos en la figura 1.

*Figura 1: Descripción de la metodología Scrum.*

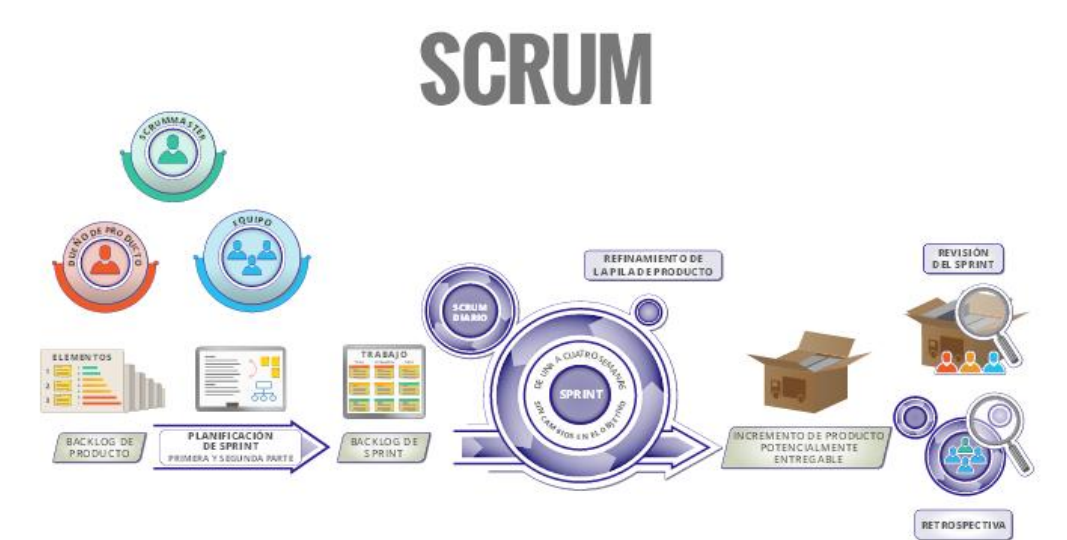

Los elementos principales que conforman el desarrollo Scrum son:

## *4.2.1.2.Las iteraciones o Sprint.*

El corazón de Scrum es el Sprint, un bloque de tiempo define el grupo de trabajo durante el cual se crea un incremento de producto utilizable y potencialmente entregable. Cuando la finalidad de un Sprint es demasiada amplia la definición de lo que se está construyendo podría cambiar, la complejidad podría elevarse, y el riesgo podría aumentar (es recomendable que se asigne un máximo de 10 tareas por iteraciones). Los Sprints habilitan la predictibilidad al asegurar la inspección y adaptación del progreso hacia un objetivo, al menos en cada mes de calendario. Un Sprint puede ser cancelado antes de que el bloque de tiempo llegue a su fin y sólo el dueño de producto tiene la autoridad para cancelar el Sprint, aunque puede hacerlo bajo la influencia de los interesados, del equipo de desarrollo o del Scrum Máster [16].

## *4.2.1.3.Las Reuniones.*

 *Planificación De Sprint.* Jornada de trabajo previa al inicio de cada sprint en la que se determina cuál va a ser el trabajo y los objetivos que se deben cumplir en esa iteración.

- *Reunión Diaria.* Breve revisión del equipo de trabajo realizado hasta la fecha y la previsión para el día siguiente. En esta fase se evalúa el avance de las tareas con tres pregunta principales:
	- ❖ ¿Qué trabajo se realizó desde la reunión anterior?
	- ❖ ¿Qué trabajo se hará hasta la nueva reunión?
	- ❖ ¿inconvenientes que han surgido y que hay que solucionar para poder continuar?
- *Revisión De Sprint.* Análisis y revisión del incremento generado.

## *4.2.1.4. Los elementos.*

- $\checkmark$  Pila Del Producto. Lista de requisitos de usuario que se origina con la visión inicial del producto y va creciendo y evolucionando durante el desarrollo.
- $\checkmark$  Pila Del Sprint. Lista de los trabajos que debe realizar el equipo durante el sprint para generar el incremento previsto.
- *Incremento.* Resultado de cada sprint.

La metodología Scrum clasifica a todas las personas que intervienen o tienen interés en el desarrollo del proyecto en: propietario del producto, equipo, gestor de Scrum (también Scrum Manager o Scrum Master) que son los responsables del proyecto y "otros interesados" que aunque no son parte del proceso de Scrum es necesario que parte de la retroalimentación de salida del proyecto sea revisada y poder planear cada sprints [2].

- *Propietario Del Producto (product owner).* Es la persona que toma las decisiones y es la que realmente conoce el producto el negocio del cliente y su visión del producto, se encarga de escribir las ideas del cliente y las ordena por prioridad y las coloca en el product backlog.
- ÷ *Equipo De Desarrollo (Development Team).* Suele ser un grupo pequeño de 5-9 personas y tiene autoridad para organizar y tomar las decisiones para conseguir su objetivo, está involucrado en la estimación del esfuerzo de las tareas del backlog.
- ÷ *Scrum Manager.* Es el encargado del modelo y la metodología. Eliminará todos los inconvenientes que hagan que el proceso no fluya e interactuara con el cliente y con los gestores.
- *Usuario.* Es el destinatario final del producto.÷
- 4 *Stakeholders.* Las personas a las que el proyecto les producirá un beneficio, participan durante las revisiones del sprints.
- 4. *Manager.* Toma las decisiones finales participando en la selección de los objetivos y los requerimientos.

## *4.2.1.6. Artefactos Del Scrum.*

- *Product Blacklog.* Lista de necesidades del cliente.
- *Sprints Blacklog.* Lista de tareas que se realizan en un sprint.
- *Incremento.* Parte añadida o desarrollada en un sprint, en un parte terminada y totalmente operativa.

## **4.2.1.6.Ventajas del Scrum.**

- ❖ Programación organizada
- ❖ Entrega de un producto funcional al finalizar cada Sprint.
- ❖ Posibilidad de ajustar la funcionalidad en base a la necesidad de negocio del cliente.
- ❖ Visualización del proyecto día a día.
- ❖ Alcance acotado y viable Equipos integrados y comprometidos con el proyecto, toda vez que ellos definieron el alcance y se auto administran.
- ❖ Menor tasa de errores
- ❖ Satisfacción de programador

## *4.2.1.7. Desventajas De Usar Scrum.*

- ❖ Se recomienda ser usado en proyectos de corto plazo
- ❖ Altas comisiones en caso de fallar.

## **4.3. Limitaciones**

En los procesos de desarrollo de la aplicación WEEDS nos encontramos con ciertas limitaciones las cuales, sin llegar hacer un impedimento en el cumplimiento de nuestros objetivos, consideramos que las mismas son detalles que podría ser mejorada en futuras investigaciones logrando obtener mejores resultados en la comparación e identificación de las malezas.

Las limitaciones más importantes que se encontraron corresponden a:

 $\checkmark$  La dosis correcta de herbicida que debe ser aplicadas a las malezas.

La correcta dosificación de herbecidas que se debe aplicar a cada maleza está sujeta a múltiples factores como son el clima, el tipo de suelo y las malezas predominantes en el mismo, haciendo que sea demasiado complejo determinar la dosis exacta para su eliminación.

 La falta de recursos económicos para una mejor implementación del sistema.

Al no contar con suficientes recursos económicos nos vimos limitados a la hora de implementar de forma más eficiente la aplicación en un servidor web experto en la gestión de procesos complejos como lo es la comparación de imágenes.

El contar con este tipo de herramientas habría permitido una mayor eficiencia en la ejecución del sistema WEEDS.

 $\checkmark$  la comparación e identificación de las malezas.

El algoritmo utilizado en la identificación se encuentra aun en fase experimental y esto limita a la aplicación de forma que se hace necesario tomar las imágenes de las malezas sobre una hoja de papel en blanco, debido a que no es capaz de diferenciar entre el contexto y la maleza.

## **5. Etapas de desarrollo de la aplicación**

## **5.1. Etapa 1: Definición de la arquitectura y tecnología asociada**

En esta etapa se definen las diferentes plataformas, herramientas y tecnología que se utilizaron durante el proceso de desarrollo de esta aplicación, las cuales se usaron de manera conjunta para dar soporte a las necesidades requeridas (diseño, programación, modelado, implementación etc.) de las aplicaciones orientadas a la web.

### **5.1.1. La Arquitectura**.

Se utilizó fue la cliente–servidor porque ofrece un sin número de funcionalidades que facilitan la comunicación entre el cliente y la aplicación y además accesible por medio de la internet.

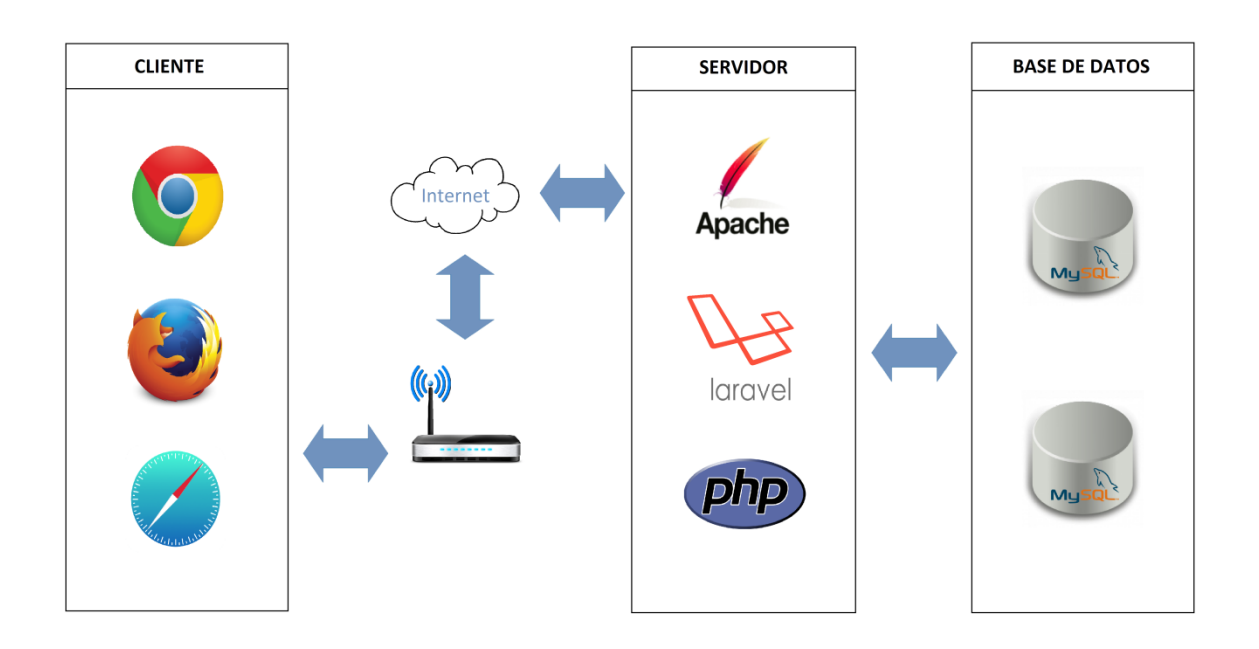

*Figura 2: Representación cliente – servidor.* 

Es una expresión que se utiliza para describir la evolución del uso y la interacción de las personas en [internet](http://es.wikipedia.org/wiki/Internet) a través de diferentes formas entre los que se incluyen la transformación de la red en una [base de datos,](http://es.wikipedia.org/wiki/Base_de_datos) un movimiento social hacia crear contenidos accesibles por múltiples aplicaciones [non-browser,](http://es.wikipedia.org/w/index.php?title=Non-browser&action=edit&redlink=1) el empuje de las tecnologías de [inteligencia](http://es.wikipedia.org/wiki/Inteligencia_artificial)  [artificial,](http://es.wikipedia.org/wiki/Inteligencia_artificial) la [web semántica,](http://es.wikipedia.org/wiki/Web_sem%C3%A1ntica) la [Web Geoespacial](http://es.wikipedia.org/w/index.php?title=Web_Geoespacial&action=edit&redlink=1) o la [Web 3D.](http://es.wikipedia.org/w/index.php?title=Web_3D&action=edit&redlink=1)

## **5.1.3. Html5 (HyperText Markup Language, versión 5).**

Este lenguaje de programación se utilizó por ser orientado a objetos y de fácil manejo. Html5 la quinta revisión del lenguaje de programación "básico" de la World Wide Web, el HTML. Esta nueva versión pretende reemplazar al actual (X) HTML, corrigiendo problemas con los que los desarrolladores web se encuentran, así como rediseñar el código actualizándose a nuevas necesidades que demanda la web de hoy en día.

## **5.1.4. Php.**

Se usó por ser un lenguaje de programación [de uso general](http://es.wikipedia.org/wiki/Lenguaje_de_programaci%C3%B3n_de_prop%C3%B3sito_general) de [código del](http://es.wikipedia.org/wiki/Script_del_lado_del_servidor)  [lado del servidor](http://es.wikipedia.org/wiki/Script_del_lado_del_servidor) originalmente diseñado para el [desarrollo web](http://es.wikipedia.org/wiki/Desarrollo_web) de [contenido](http://es.wikipedia.org/wiki/Contenido_din%C3%A1mico)  [dinámico.](http://es.wikipedia.org/wiki/Contenido_din%C3%A1mico) Fue uno de los primeros lenguajes de programación del lado del servidor que se podían incorporar directamente en el documento [HTML](http://es.wikipedia.org/wiki/HTML) en

lugar de llamar a un archivo externo que procese los datos. El código es interpretado por un servidor web con un módulo de procesador de PHP que genera la página Web resultante. PHP ha evolucionado por lo que ahora incluye también una interfaz de [línea de comandos](http://es.wikipedia.org/wiki/L%C3%ADnea_de_comandos) que puede ser usada en aplicaciones gráficas independientes. PHP puede ser usado en la mayoría de los servidores web al igual que en casi todos los sistemas operativos y plataformas sin ningún costo.

## **5.1.5. Mysql.**

Es un sistema de gestión de bases de datos relacional, multihilo y multiusuario con más de seis millones de instalaciones. MySQL AB, desde enero de 2008 una subsidiaria de Sun Microsystems y ésta a su vez de Oracle Corporation desde abril de 2009, desarrolla MySQL como software libre en un esquema de licenciamiento dual.

Por un lado se ofrece bajo la GNU GPL para cualquier uso compatible con esta licencia, pero para aquellas empresas que quieran incorporarlo en productos privativos deben comprar a la empresa una licencia específica que les permita este uso. Está desarrollado en su mayor parte en ANSI C.

## **5.1.6. Java Script.**

Es un [lenguaje de programación interpretado,](http://es.wikipedia.org/wiki/Lenguaje_de_programaci%C3%B3n_interpretado) dialecto del estándar [ECMAScript.](http://es.wikipedia.org/wiki/ECMAScript) Se define como [orientado a objetos,](http://es.wikipedia.org/wiki/Programaci%C3%B3n_orientada_a_objetos) [basado en](http://es.wikipedia.org/wiki/Programaci%C3%B3n_basada_en_prototipos)  [prototipos,](http://es.wikipedia.org/wiki/Programaci%C3%B3n_basada_en_prototipos) [imperativo,](http://es.wikipedia.org/wiki/Programaci%C3%B3n_imperativa) débilmente tipado y dinámico. Se utiliza principalmente en su forma del [lado del cliente \(client-side\),](http://es.wikipedia.org/wiki/Lado_del_cliente) implementado como parte de un [navegador web](http://es.wikipedia.org/wiki/Navegador_web) permitiendo mejoras en la [interfaz de usuario](http://es.wikipedia.org/wiki/Interfaz_de_usuario) y [páginas](http://es.wikipedia.org/wiki/P%C3%A1gina_web)  [web](http://es.wikipedia.org/wiki/P%C3%A1gina_web) dinámicas aunque existe una forma de JavaScript del [lado del](http://es.wikipedia.org/wiki/Script_del_lado_del_servidor)  [servidor](http://es.wikipedia.org/wiki/Script_del_lado_del_servidor) [\(Server-side JavaScript](http://es.wikipedia.org/w/index.php?title=Server-side_JavaScript&action=edit&redlink=1) o [SSJS\)](http://es.wikipedia.org/w/index.php?title=SSJS&action=edit&redlink=1). Su uso en [aplicaciones](http://es.wikipedia.org/wiki/Aplicaci%C3%B3n_inform%C3%A1tica) externas a la [web,](http://es.wikipedia.org/wiki/World_Wide_Web) por ejemplo en documentos [PDF,](http://es.wikipedia.org/wiki/PDF) aplicaciones de escritorio (mayoritariamente [widgets\)](http://es.wikipedia.org/wiki/Widget) es también significativo.

## **5.1.7. Css3.**

Son las que nos ofrecen la posibilidad de definir las reglas y estilos de representación en diferentes dispositivos, ya sean pantallas de equipos de escritorio, portátiles, móviles, impresoras u otros dispositivos capaces de mostrar contenidos web. Las hojas de estilo nos permiten definir de manera eficiente la representación de nuestras páginas y es uno de los conocimientos fundamentales que todo diseñador web debe manejar a la perfección para realizar su trabajo.

## **5.2. Etapa 2. Identificación y descripción de pasos**

En este proceso se establece de forma específica y detallada las funcionalidades y restricciones que la aplicación WEEDS debe seguir para lograr su funcionalidad y mejoras que puedan surgir durante el proceso de desarrollo.

## **5.2.1. Especificación de requisitos.**

En esta parte se definirán los requisitos mínimos que la aplicación WEEDS abordará durante el proceso de desarrollo para poder garantizar las características requeridas para un buen funcionamiento.

La especificación de requisitos que se utilizó para el desarrollo de esta aplicación son:

- ❖ Requisitos de información.
- ❖ Requisitos no funcionales.
- ❖ Requisitos funcionales.
- ❖ Diagramas de casos de uso.
- ❖ Definición de actores.

## *5.2.1.1. Requisitos de información.*

Los requisitos de información de WEEDS definen la información importante que será utilizada y guardada en esta aplicación. Mediante esta sección estableceremos los siguientes requisitos de almacenamientos que son requeridos por la aplicación para su desarrollo.

## *5.2.1.2. Requisitos no funcionales.*

Estos requerimientos se definen por las características de la aplicación que posibilitan la plena ejecución y el perfecto funcionamiento de todas las actividades contenidas en esta misma. Este tipo de requerimientos son adicionales respecto a los específicos y fundamentales del sistema.

Los requisitos no funcionales de la aplicación WEEDS son los siguientes:

## **Seguridad en Los datos.**

El sistema debe tener validaciones que permitan un adecuado manejo de los datos por ejemplo identificar de manera segura entre un usuario, un invitado y el administrador al momento de entrar a la aplicación.

## **Guía para los usuarios**

El sistema debe permitir una ayuda que guíe a los usuarios a través de la aplicación con el fin de obtener un mayor aprovechamiento del mismo.

## **Requisitos de hardware**

Nuestra aplicación debe ser capaz de funcionar correctamente tanto en Smartphone como en ordenadores personales.

Los requisitos mínimos para un Smartphone son: Un procesador doble núcleo de 1.0 GHz, memoria RAM de 512 Mb, almacenamiento interno de 4 Gb y una cámara de 5 Mp.

Los requisitos mínimos con los cuales debe contar un ordenador personal son: Un procesador de 2.0 GHz, memoria RAM de 2 Gb y disco duro de 250 Gb.

#### **Requisitos de software**

Además del hardware necesario WEEDS necesita de un software que permita su adecuado funcionamiento; como lo es un sistema operativo window8, Linux, o Mac osx, navegador web que soporte HTML 5, apache2 como servidor web, PHP5 como lenguaje de programación y MYSQL como SGBD, Laravel 5.1 e Internet, todas las anteriores especificaciones aplican para ordenadores personales, en caso de utilizar un Smartphone los requisitos son los siguientes: Android 4.2 en adelante y un navegador con soporte para HTML 5.

## *5.2.1.3. Requisitos Funcionales.*

Los requisitos funcionales nos muestran las especificaciones básicas para el adecuado funcionamiento del sistema por medio de diagramas de casos de usos, el esclarecimiento de los actores y la documentación concerniente a los casos de usos.

Por medio de los casos de usos podemos ilustrar la forma como debería interactuar el sistema con los diferentes usuarios o con otros sistemas con el fin de lograr el objetivo del mismo, particularmente en el sistema WEEDS la estructura establecida de los diagramas de casos de usos girara en torno a la administración y a los usuarios. Describiéndolos a continuación por medio de los siguientes diagramas.

*Figura 3. Diagrama caso de uso general.*

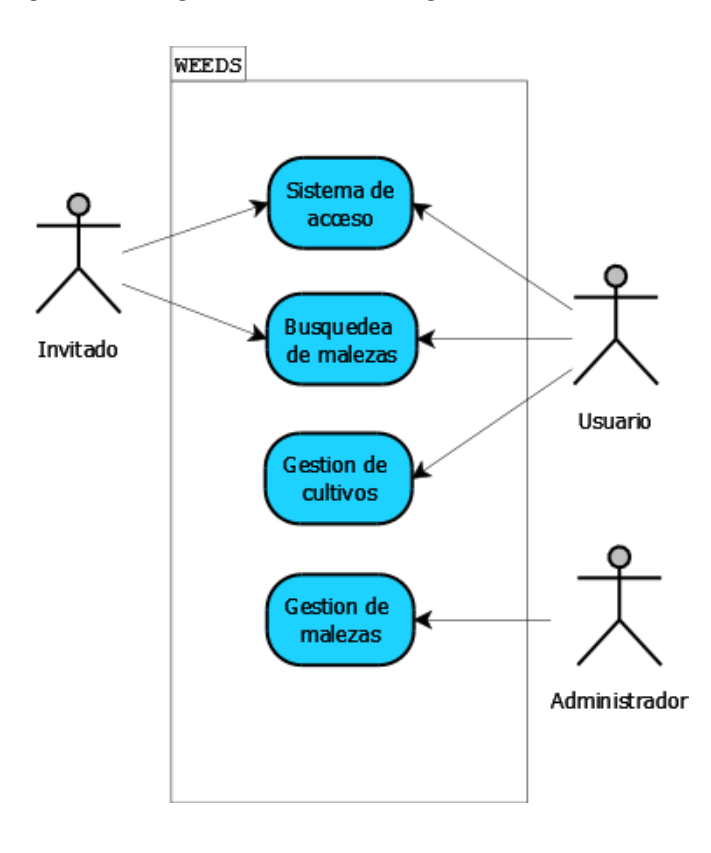

*Figura 4: Diagrama caso de uso control de acceso.*

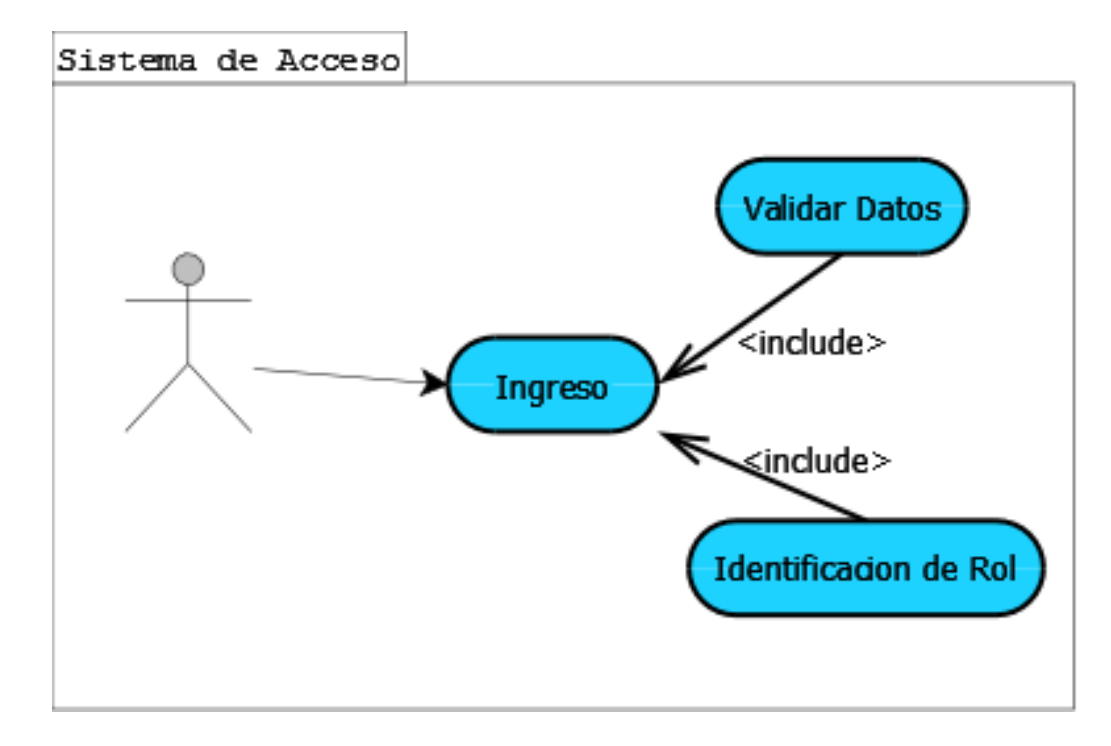

*Figura 5: Diagrama caso de uso búsqueda de malezas.*

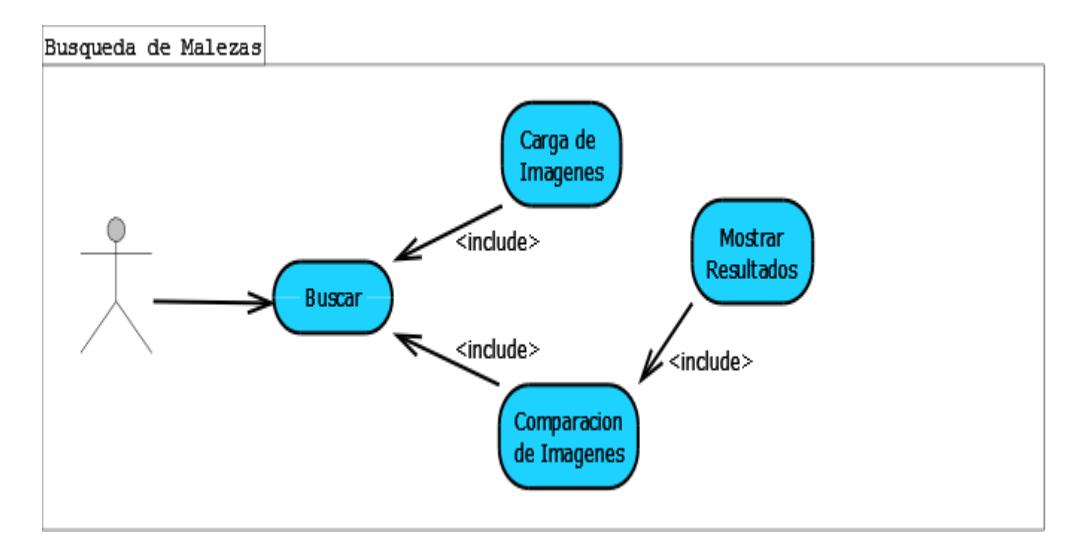

*Figura 6: Diagrama caso de uso gestión de cultivos.*

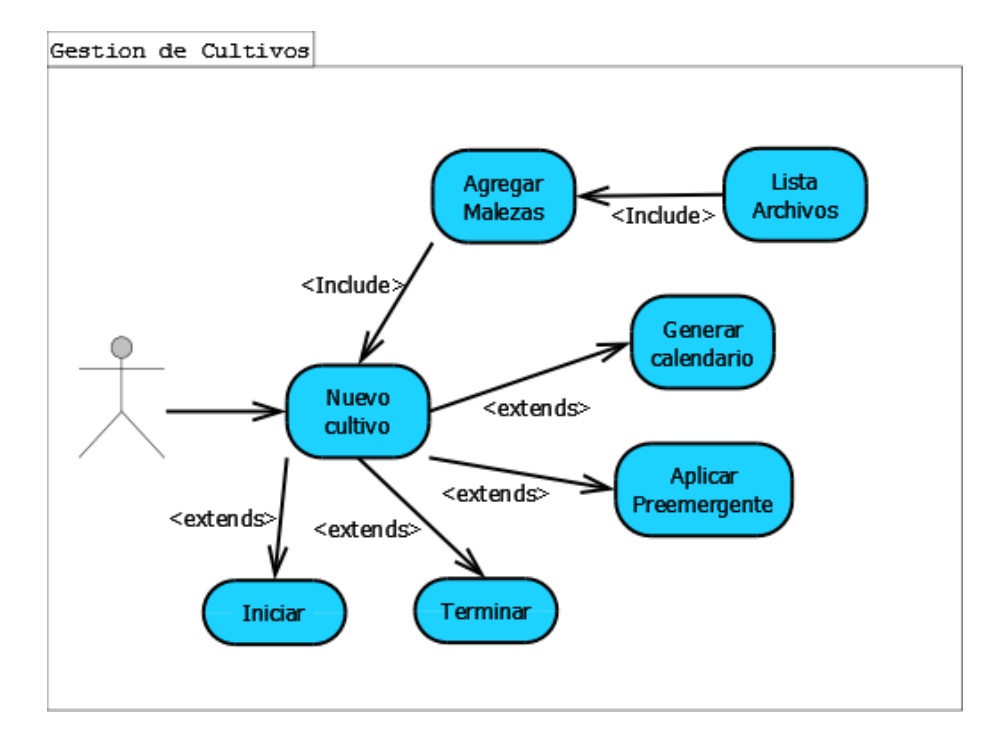

*Figura 7: Diagrama caso de uso gestión de malezas.*

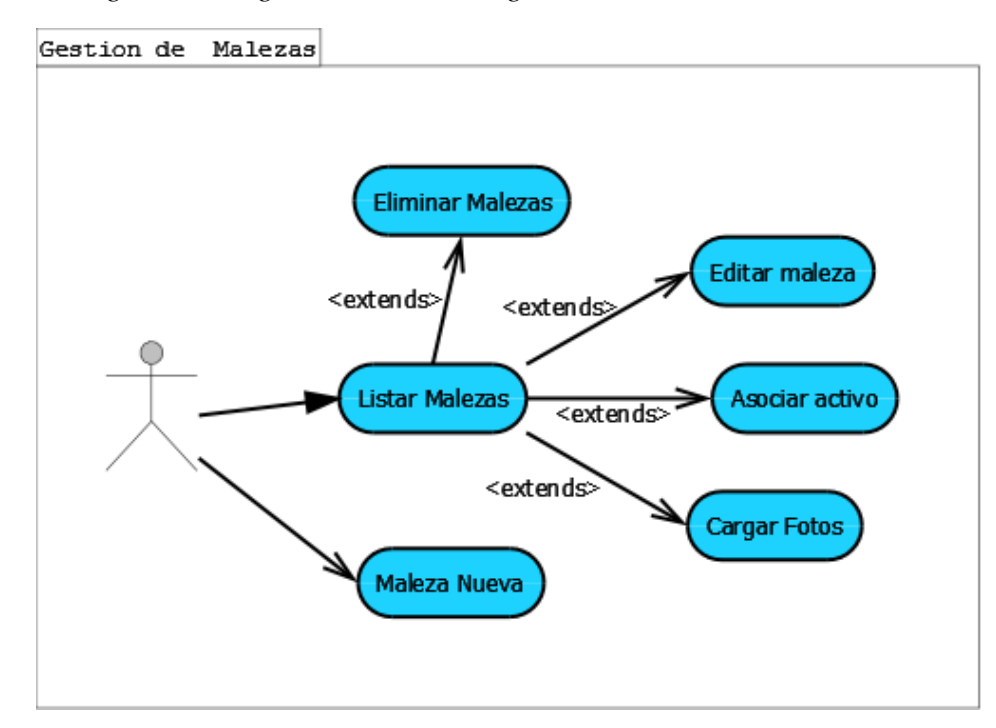

## *5.2.1.5. Definición de Actores.*

En la siguiente tabla se muestran los diferentes actores que hacen parte del sistema y que se muestran en los casos de usos.

*Tabla 3. Definición De Actores*

| <b>ACTORES</b>       | <b>DESCRIPCION</b>                                                                                                    | <b>COMENTARIO</b> |
|----------------------|----------------------------------------------------------------------------------------------------|-------------------|
| <b>ADMINISTRADOR</b> | El actor administrador (Manager) es él que se<br>encarga de alimentar la base de datos de malezas<br>y la información correspondiente para que la<br>aplicación WEEDS funcione con un óptimo<br>rendimiento. | Ninguno           |
| <b>USUARIO</b>       | Este actor serian los usuarios que hacen parte del<br>sistema, los cuales van a poder hacer uso de la<br>identificación y seguimiento de las malezas en<br>los cultivos de maíz.                             | Ninguno           |
| <b>INVITADO</b>      | Este actor denominado invitado solo tendrá<br>acceso a la identificación de malezas en la<br>aplicación WEEDS,                                                                                               | Ninguno           |
| <b>BASE DE DATOS</b> | Este actor es la base de datos que WEEDS usará<br>para almacenar la información de las diferentes<br>malezas que se encuentran en los cultivos de<br>maíz y todo lo relacionado con estas.                   | Ninguno           |

## *5.2.1.6. Diagrama de clases*.

 En este diagrama se muestra como se relacionan las clases y las relaciones que se derivan de la aplicación WEEDS.

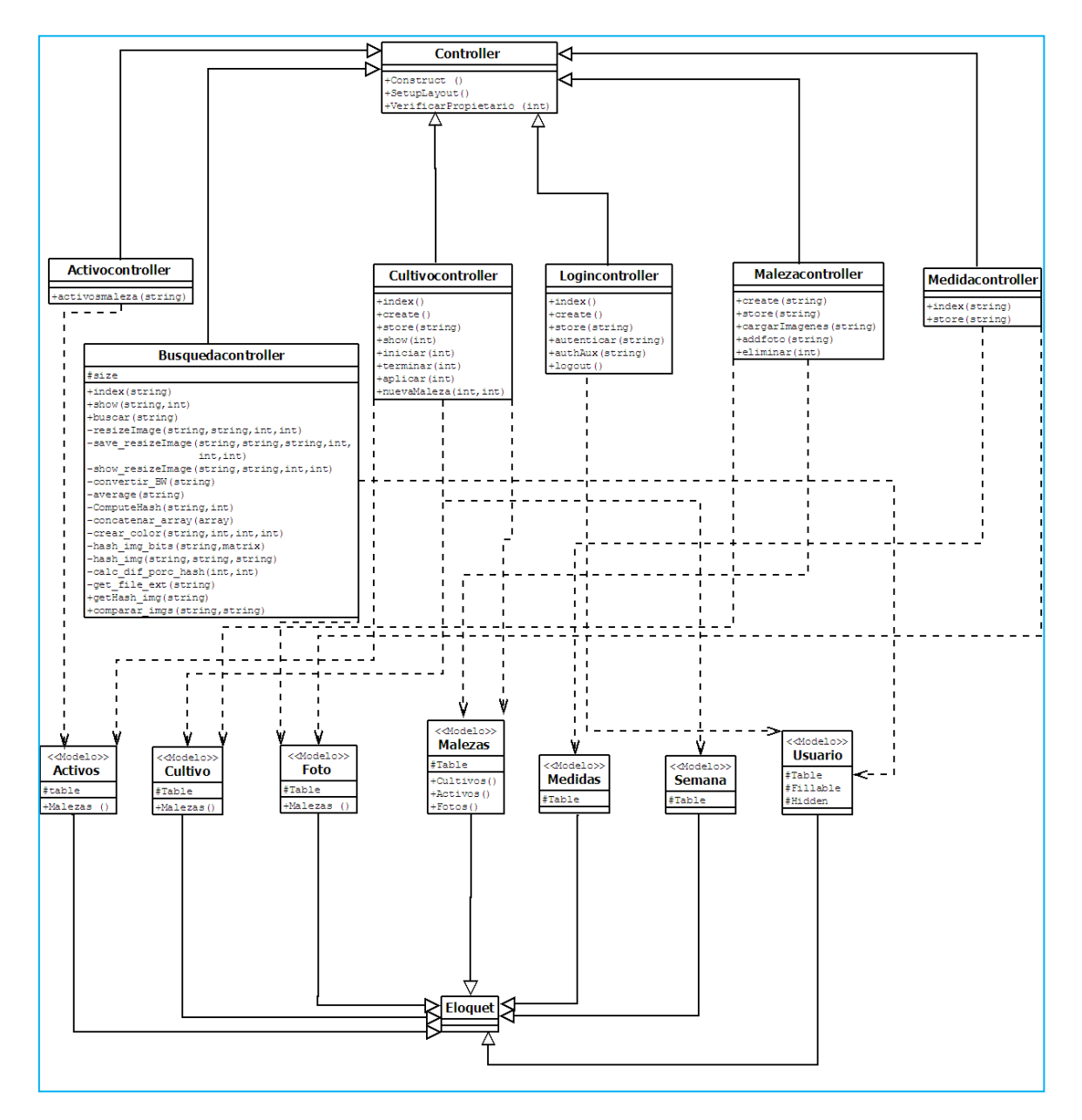

*Figura 8: Diagrama de clases.*

## **5.3. Diccionario de datos**

*Figura 9: Diccionario de datos de la tabla activo – maleza.*

# activo\_maleza

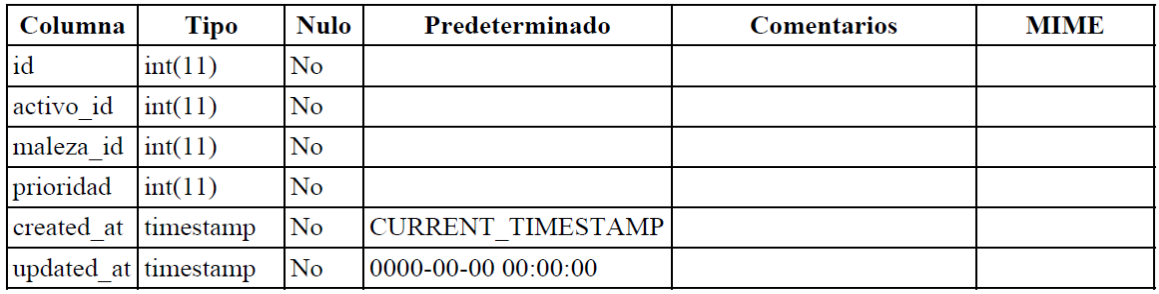

# Índices

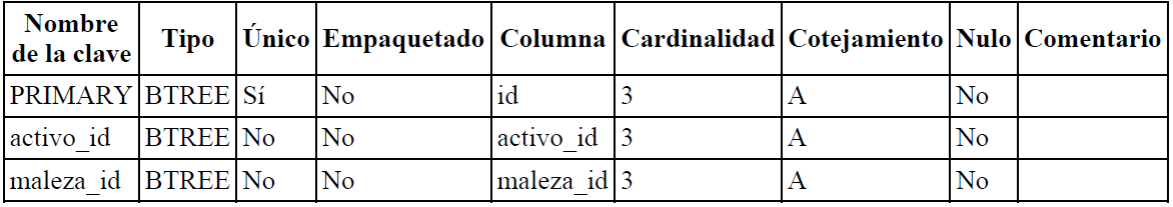

*Figura 10: Diccionario de datos de la tabla activos.*

# activos

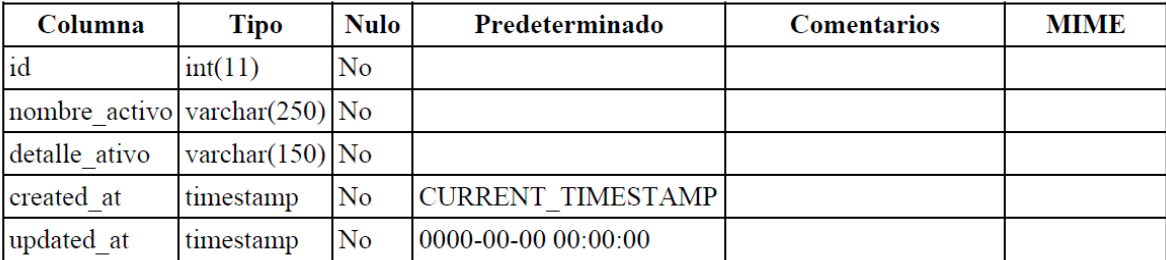

# Índices

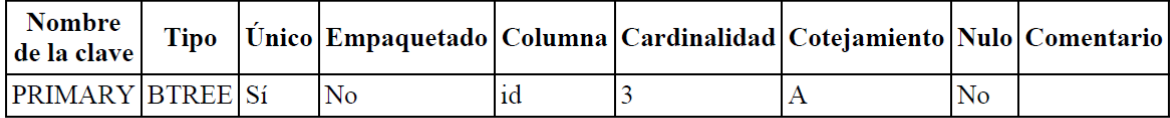
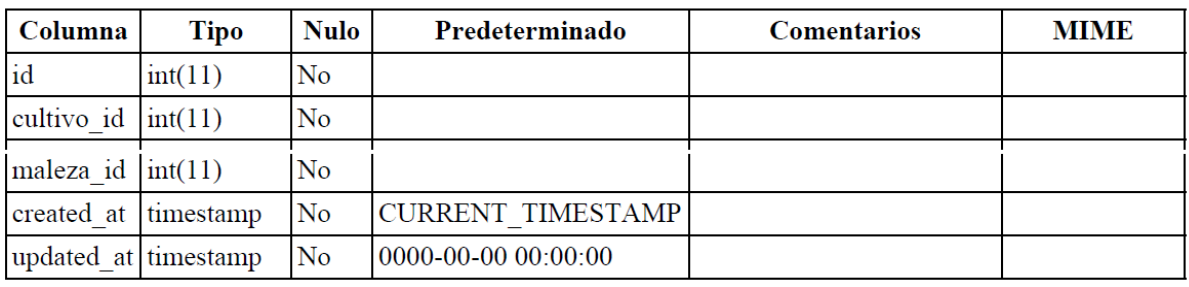

# cultivo\_maleza

#### *Figura 12: Diccionario de datos de la tabla cultivos.*

## cultivos

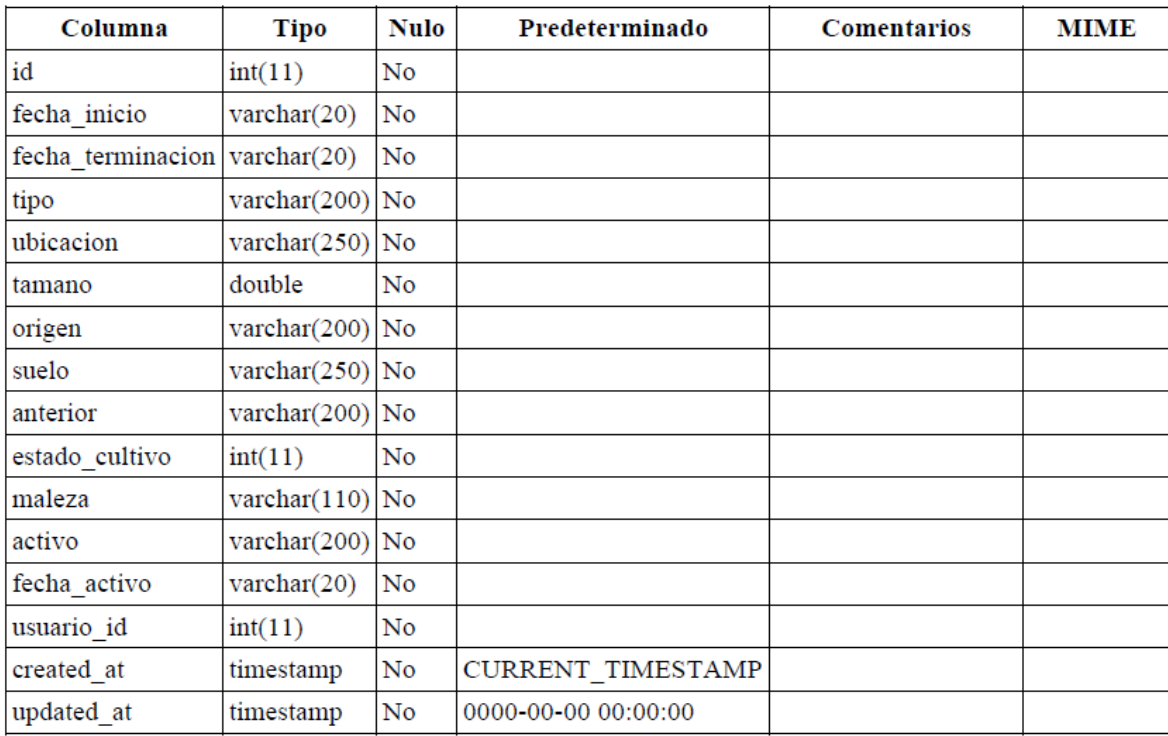

## Índices

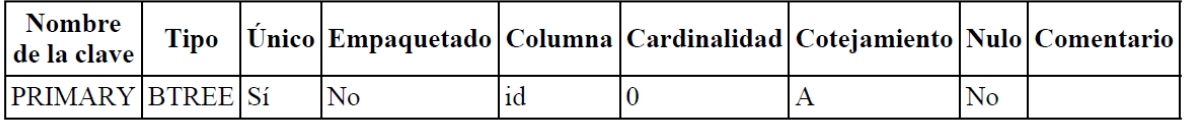

*Figura 13: Diccionario de datos de la tabla fotos.*

# fotos

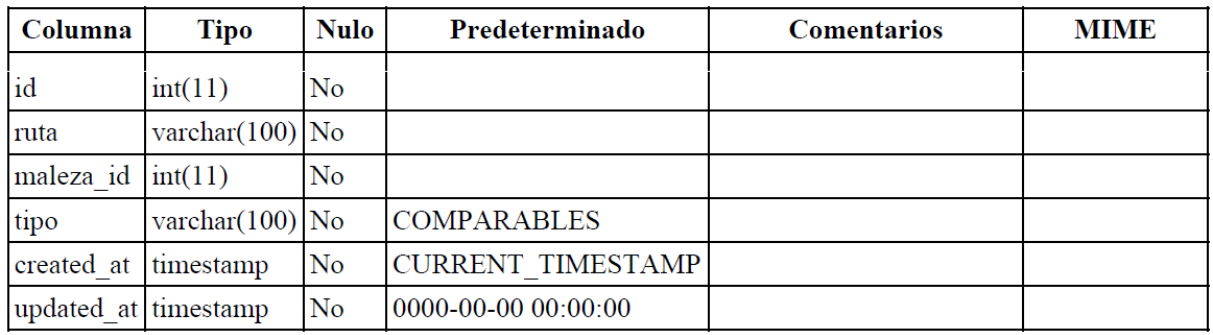

# Índices

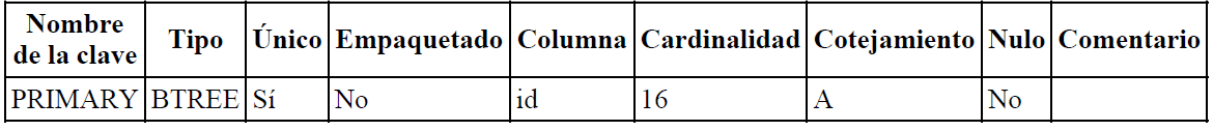

*Figura 14: Diccionario de datos de la tabla malezas.*

## malezas

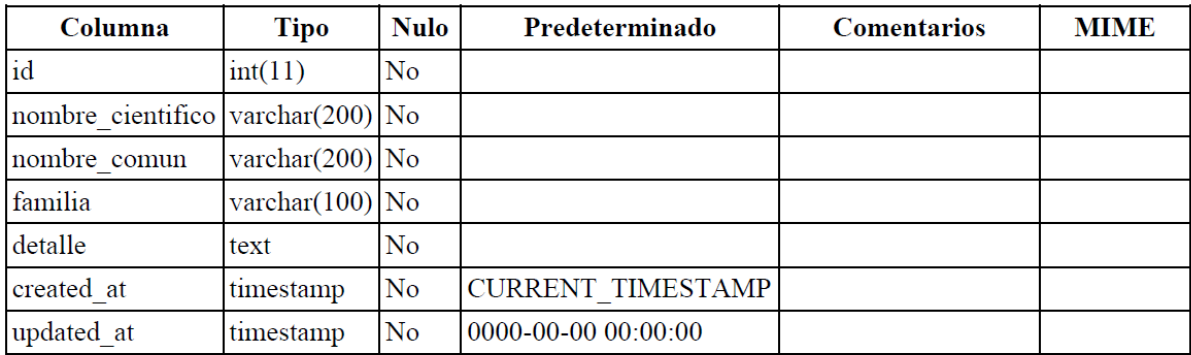

## Índices

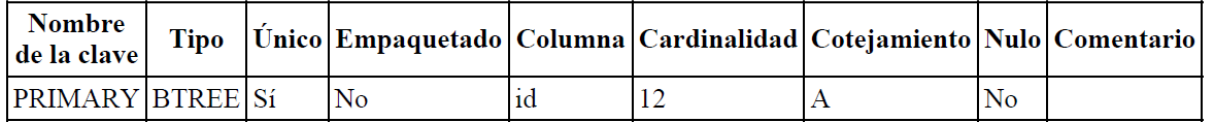

# medidas

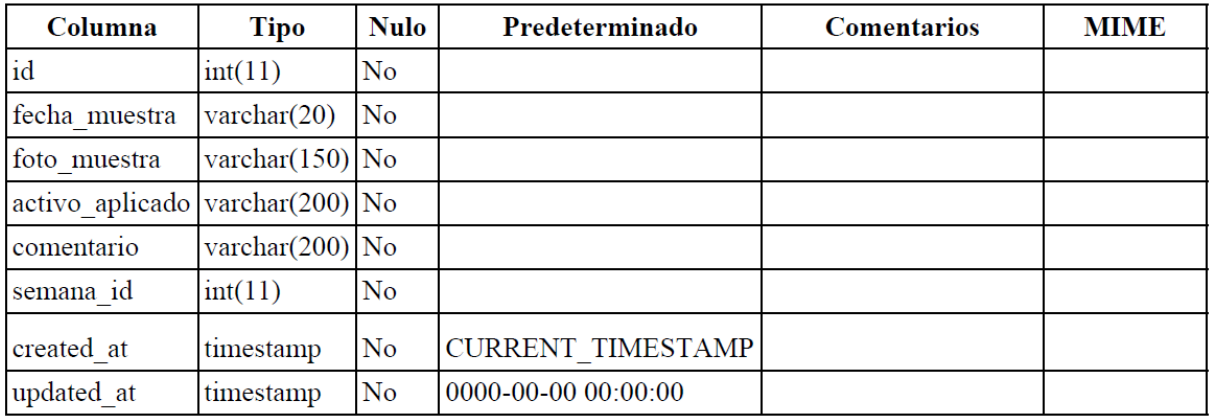

### Índices

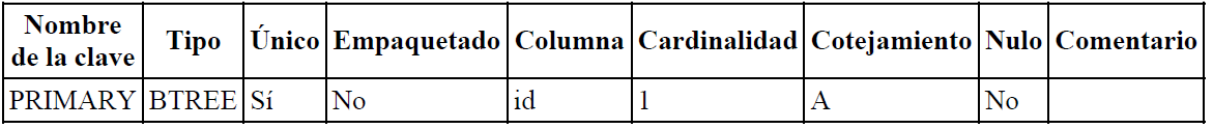

*Figura 16: Diccionario de datos de la tabla semanas.*

#### semanas

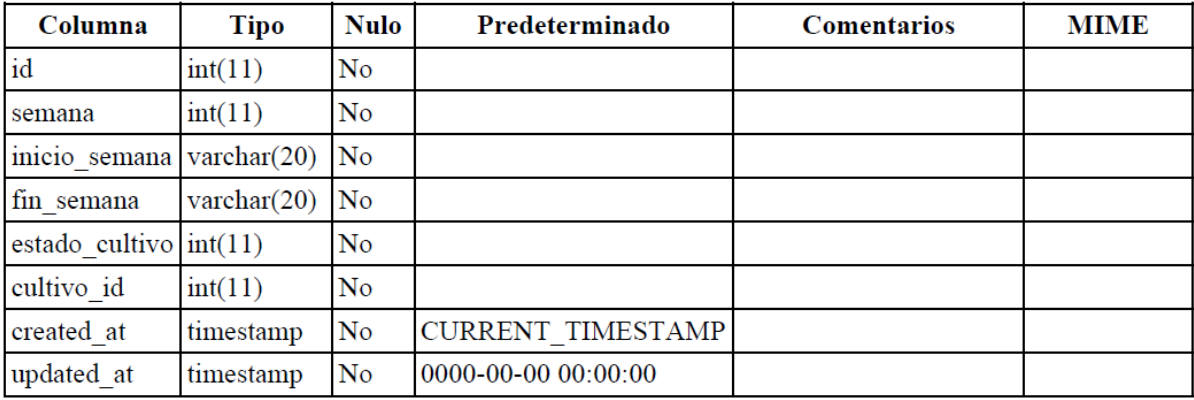

## Índices

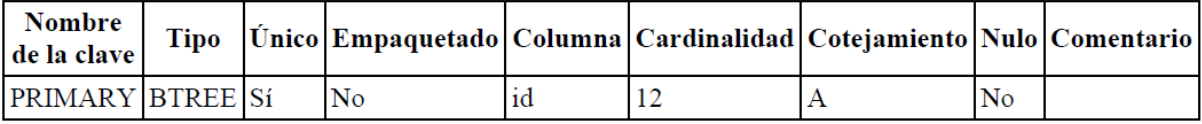

*Figura 17: Diccionario de datos de la tabla usuarios.*

### usuarios

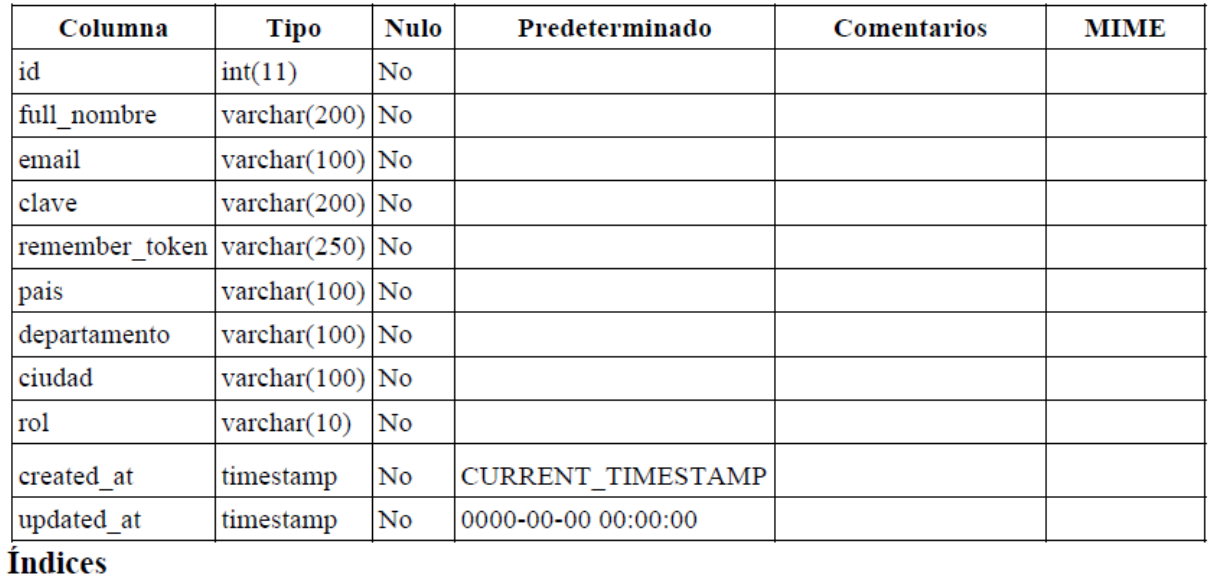

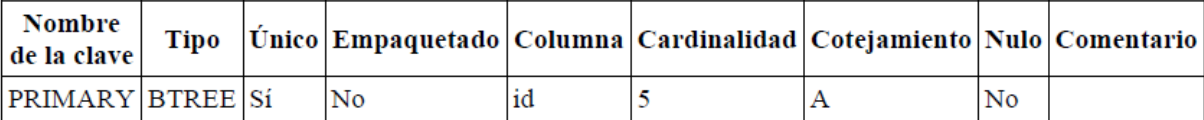

#### **6. Conclusión**

Para el desarrollo de de la aplicación WEEDS fue necesario hacer un estudio detallado de diferentes metodologías de desarrollo de proyectos con el fin de escoger la más apropiada a la hora de obtener el mayor rendimiento posible en la ejecución de todas las etapas de desarrollo. Al final concluimos que la metodología más adecuada y ágil para obtener ese objetivo es SCRUM. Ya que esta es una metodología altamente colaborativa pensada en proyectos de corto plazo y con un alto grado de complejidad. Al final se pudo comprobar que dicha metodología hizo eficiente el desarrollo e implementación de la aplicación.

El uso de tecnologías como lo son HTML 5, JAVA SCRIPT, PHP, Jquery y LARAVEL fueron indispensables y ampliamente eficiente en la implementación de cada parte del sistema ya que todas ellas brindan estabilidad, seguridad y agilidad a la hora de hacer uso de WEEDS. La posibilidad de trabajar bajo entornos web brindando una interacción agradable y fluida con el usuario también consolido una poderosa razón para el uso de dichas tecnologías.

Uno de los retos más destacados que se enfrentaron al desarrollar WEEDS fue el de implementar un algoritmo capaz de comparar imágenes de forma suficientemente precisa como para llegar a identificar con un alto grado de acierto las malezas comparadas.

El permitirle al usuario un ambiente agradable y fácil de usar que le brindara la posibilidad de estar al tanto de los detalles más relevantes de su cultivo con respecto al crecimiento y desarrollo de las malezas, conllevo a un trabajo complejo y detallado a la hora de entender y llevar a la practica la consolidación de toda la información importante para el usuario final.

#### **REFERENCIAS BIBLIOGRAFICAS**

- **1. CENTRO DE INFORMACIÓN DEL PARAQUAT, SYNGENTA CROP PROTECTION AG.** 2015; producción y protección de cultivos, cultivo de maíz.
- **2. PALACIO JUAN, RUAT CLAUDIA.** Rev.1.4.0, Enero-2011; Scrum Manager Gestión de Proyectos Formación.
- **3. ROQUE HERNÁNDEZ RAMÓN VENTURA, NEGRETE HOZ ELOY, SALINAS ESCANDÓN JUAN MANUEL**. Aprendiendo A Desarrollar Aplicaciones Para Android Con La Metodología Ágil Scrum: Un Caso De Estudio, Facultad de Comercio, Administración y Ciencias Sociales Universidad Autónoma de Tamaulipas, México.
- **4. PAJARES, GONZALO, DE LA CRUZ**, Jesús 2001, Visión por computador Imágenes Digitales y aplicaciones. Primera edición. España: RA-MA.
- **5. PARKER, J.R**. 2011, Algorithms for Image Processing and Computer Vision. Second edition. Indianapolis: Wiley Publishing, Inc.

#### **REFERENCIAS WEB**

- **6.** [http://openaccess.uoc.edu](http://openaccess.uoc.edu/)
- **7.** [http://www.mastermagazine.info](http://www.mastermagazine.info/)
- **8.** [http://librosweb.es](http://librosweb.es/)
- **9.** [http://www.alegsa.com.ar](http://www.alegsa.com.ar/)
- **10.** [http://ccdoc-basesdedatos.blogspot.com.co](http://ccdoc-basesdedatos.blogspot.com.co/)
- **11.** [http://aprenderinternet.about.com](http://aprenderinternet.about.com/)
- **12.** [http://www.definicionabc.com](http://www.definicionabc.com/)
- **13.** [http://agroingeniero.blogspot.com.co](http://agroingeniero.blogspot.com.co/)
- **14.** [http://congreso.investiga.fca.unam.mx](http://congreso.investiga.fca.unam.mx/)
- **15.** [http://moodelapps.galeon.com](http://moodelapps.galeon.com/)
- **16.** [http://www.scrumprimer.org](http://www.scrumprimer.org/)

#### **CRONOGRAMA DE ACTIVIDADES Y PRESUPUESTO**

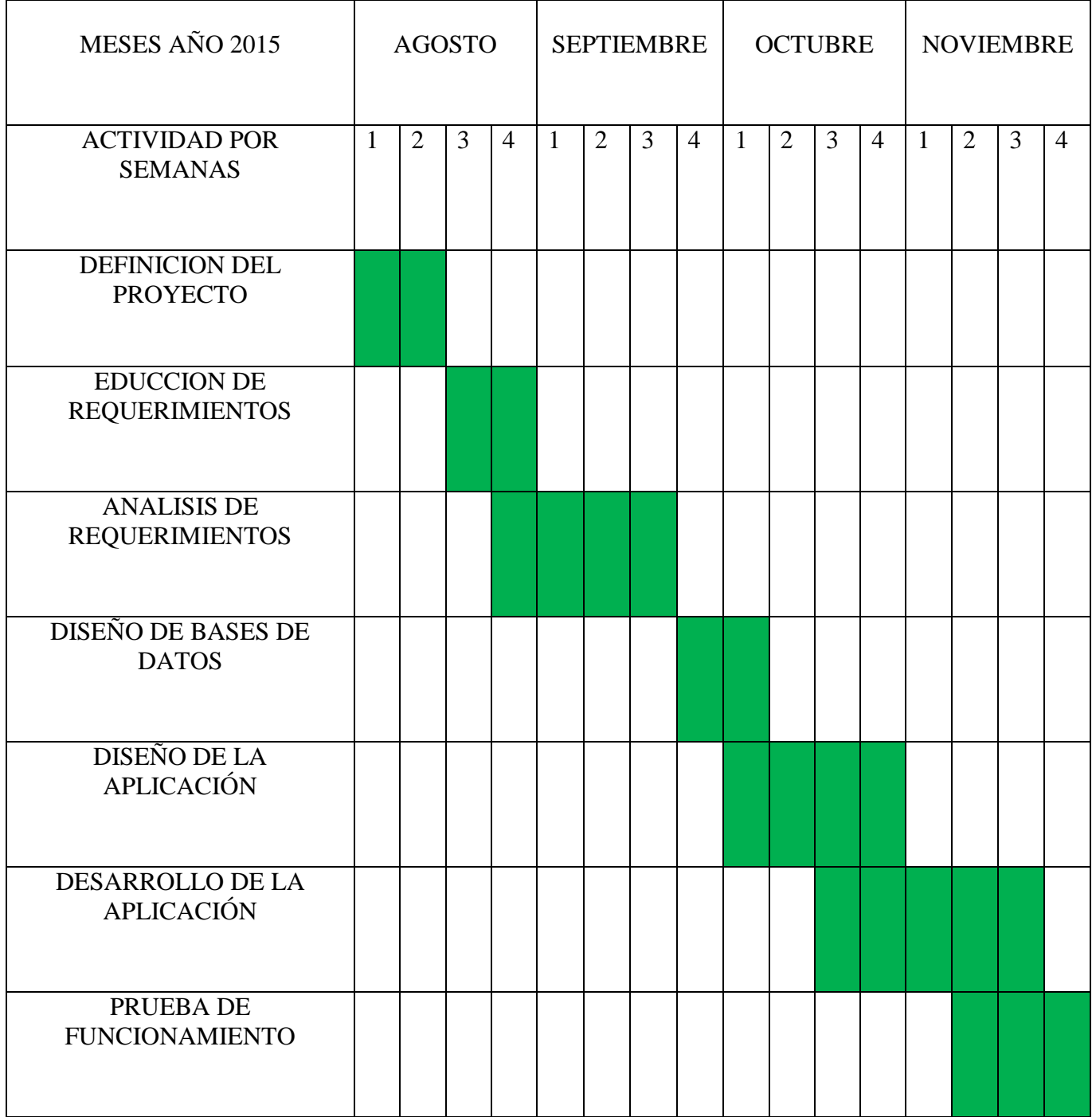